# **Landesverband der Film-Autoren Baden-Württemberg e.V.**

## Newsletter Oktober 2023 Newsletter Oktober 2023

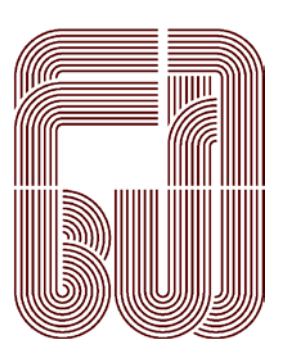

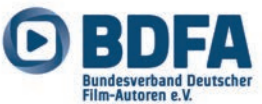

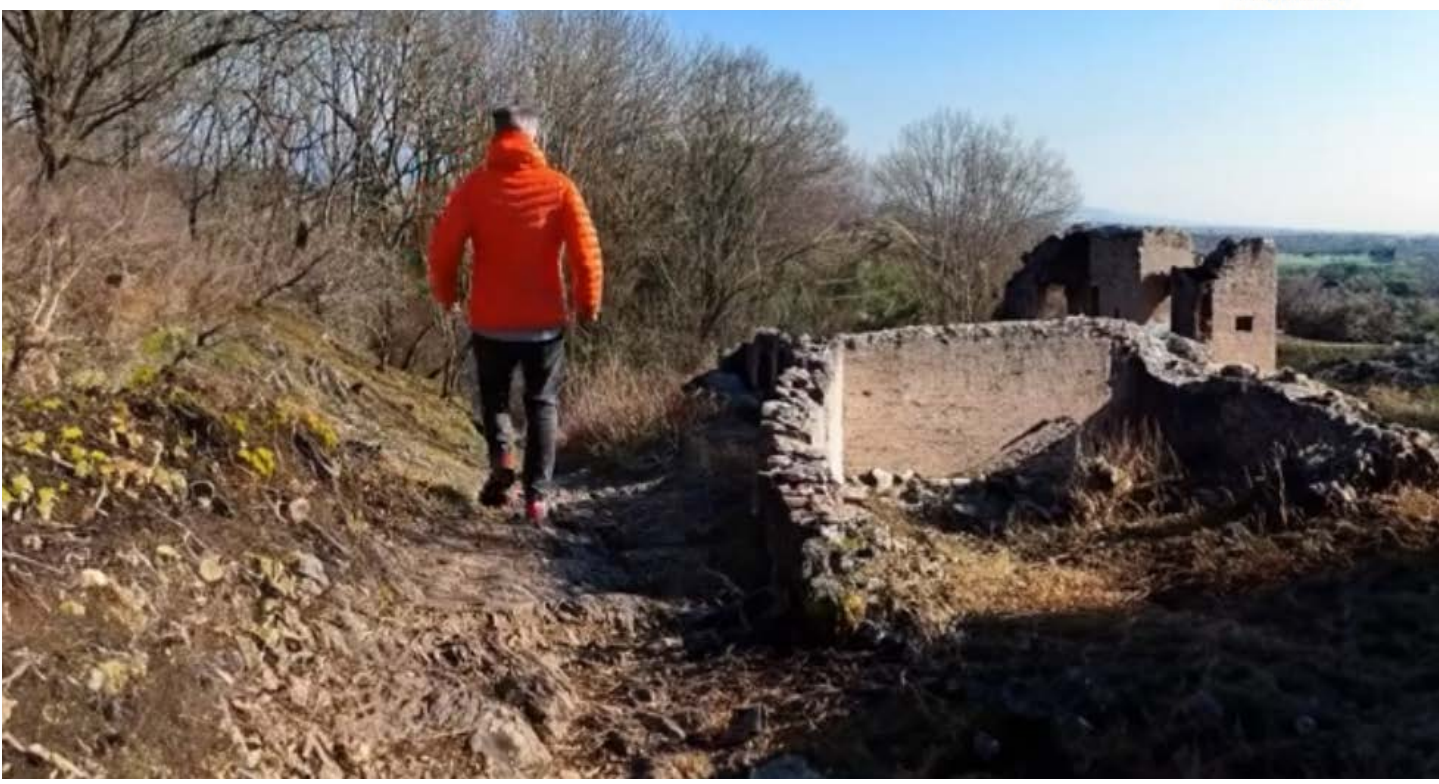

Video-"bearbeitung" bzw. "-erweitung" von Werner Duffner mit "Generative Fill". https://www.youtube.com/watch?v=34MkFSxrFQk . Siehe auch Beitrag auf Seite 18.

# **Liebe Filmfreundinnen und Filmfreunde im Landesverband**

Wer wünscht sich nicht kleine Helferlein für den Haushalt, moderne Heinzelmännchen? Sie sollen den Müll wegbringen, den Kühlschrank nach unseren Vorlieben auffüllen, die Wäsche vom Wäschekorb selbständig in den Kleiderschrank einsortieren – frisch gewaschen und gebügelt natürlich. Der programmierbare Wisch- und Saugroboter ist schon vorhanden, jetzt soll es weitergehen. Künstliche Intelligenz (KI) soll das Leben erleichtern.

Seit einem Jahr findet in den Medien eine regelrechte Hype um KI-gestützte Anwendungen statt, ausgelöst durch mächtige Programme, mit denen selbst Laien aufwändige Prozesse in kurzer Zeit in Gang setzen können, um uns die Mühen des Alltags abzunehmen.

Aber KI macht hier nicht halt. Als Instrument für ausführliche Recherche, für Übersetzungen und Zusammenfassungen unterstützt sie bei der Formulierung von Gebrauchstexten (wie Wetterberichte, Darstellung von Sportergebnissen), sie hilft im Labor, um Simulationen durchzuspielen oder um Wechselwirkungen zu prognostizieren, sie wird eingesetzt bei einer teilweise automatisierten Rechtshilfe.

Inzwischen ist KI auch auf kulturellem Feld einsetzbar. Mit Anweisungen, den Prompts, können KI-Systeme inzwischen Fotos generieren und Stimmen nachahmen; künstliche Intelligenz wird vor der Kreativ-Branche nicht haltmachen.

Adobe hat eine Photoshopversion als Demoversion herausgegeben, mit der man ohne tiefgreifende Fachkenntnisse auch Bewegtbilder aufgrund von Textbefehlen erstellen lassen kann:

- » Man kann sich zu einem einzelnen Bild die entsprechende Animation "dazuerfinden" lassen.
- » Oder die KI versucht, die "Lücke" zwischen zwei Bildern mit einer entsprechenden Animation auszugleichen.
- » Oder man lässt das KI-Tool den Inhalt eines Videos verändern, etwa durch einen anderen Hintergrund (siehe auch Beitrag auf Seite 17).

Unsere Phantasie kann sich nicht ausmalen, was durch KI noch alles auf uns zukommen wird. KI wird nicht nur ein Spielzeug für Amateure sein, sondern wird Medienschaffende unterstützen, indem sie Handlungsvarianten vorschlägt, probeweise alternative Geschichten erzählt oder ergänzt, zu ganz neuen Geschichten anregt.

Inspiration oder Gefahr? Diese Frage stellte sich schon immer bei neuen Werkzeugen und Techniken. Ich kann einen Hammer benutzen , um für das Bild einen Nagel in die Wand zu schlagen oder ich kann ihn missbrauchen… Auch die neuen Tools werden sich missbräuchlich einsetzen lassen, mit ihnen lassen sich kritische Inhalte generieren und Fake News, aber diese Gefahr besteht nicht erst seit dem zunehmenden Einsatz von KI. Die Softwarefirmen arbeiten an Lösungen, um den Einsatz von KI offenzulegen. Die Gesetzgeber arbeiten an entsprechenden Richtlinien für Fragen des Copyrights, des Urheberrechts usw. Klar ist auch, all das wird Missbrauch nicht verhindern können, sondern nur eindämmen.

Und was gilt für uns Filmemacher? Lassen wir uns durch KI neue Möglichkeiten zeigen, lassen wir uns inspirieren, um neue Werke zu erstellen. Vielleicht erhalten wir die Chance, damit Geschichten zu erzählen, für die uns bisher die Möglichkeiten fehlten, oder wir kommen auf ganz neue Ideen. Nur die Fantasie setzt uns Grenzen.

Ich betrachte KI als weiteres Tool zur Unterstützung unseres Hobbies. Der Einwand, die Objektivität der Filme werde mit KI zerstört, trifft nicht zu. Schon jetzt haben Filmer und Fotograf einen Einfluss, wie sie die Wirklichkeit sehen (wollen): Bildausschnitt, Distanz, Beleuchtung, Schärfe, Belichtungsdauer,

#### **Inhalt**

#### Vorwort

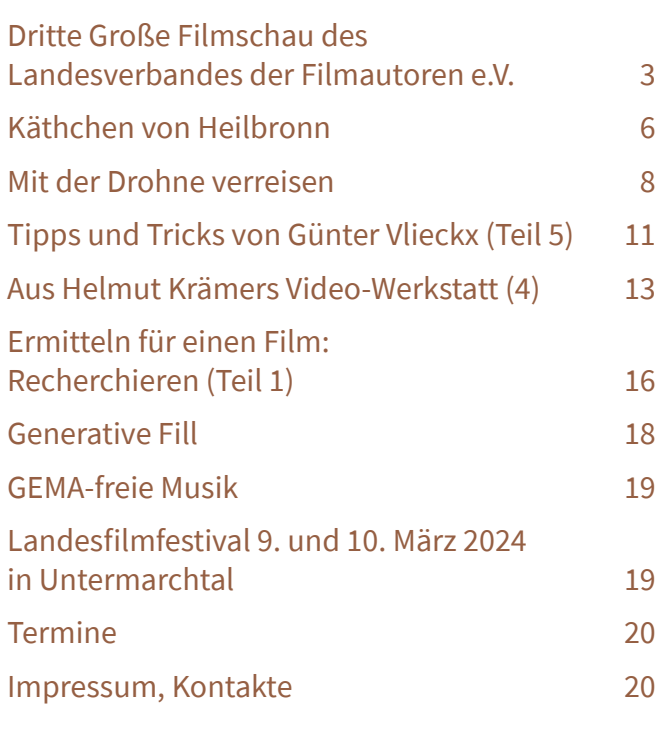

Nachbearbeitung, Schnitt, Vertonung ... Schon jetzt gibt es viele Möglichkeiten, ein filmisches Werk zu bearbeiten, seine Aussage zu manipulieren, eine bestimmte Sichtweise darzustellen. Denn hier kommt das Individuelle ins Spiel, der komplexe Charakter des Filmschaffenden, seine Erlebnisse, Empfindungen und Eigenheiten – das Gegenteil von den reduzierten, übersichtlichen Schemata, mit denen uns KI versorgt.

Ich bin gespannt auf Ihre Meinung und auf Ihre Argumente. Gerne schreiben Sie mir dazu und geben Sie mir evtl. Ihr Einverständnis, den Beitrag als "Leserzuschrift" im Newsletter veröffentlichen zu dürfen.

Waltraut Kruse Presse- und Öffentlichkeitsarbeit Landesverband der Film-Autoren Baden-Württemberg e.V. waltraut.kruse@bdfa-lvbw.de

# **Dritte Große Filmschau des Landesverbandes der Filmautoren e.V.**

#### **Liebe Filmfreunde,**

**am 4. und 5.  November 2023 findet die dritte Große Filmschau des Landesverbandes der Filmautoren e.V. statt. Die eingeladenen Autoren haben ihre Filme in den letzten Wochen eingereicht; der Ludwigsburger Filmclub e.V. (LFC) wird die Filmschau ausrichten.** 

Der Landesverband hat mit großer Unterstützung durch den LFC im Ludwigsburger Kino Central diese Große Filmschau organisiert und hat dazu das "Filmstudio" mit über 100 Sitzplätzen angemietet. Der Kinobetreiber unterstützt die Filmschau und bietet dazu vielfältige Werbemöglichkeiten. Das Kino ist barrierefrei!

Das reichhaltige Filmprogramm umfasst 24 Filme verschiedener Genres mit einer Laufzeit von insgesamt etwa 5 Stunden an den beiden Tagen. Freuen Sie sich auf Reiseberichte aus anderen Ländern, auf Naturfilme mit unglaublichen Aufnahmen, auf spannende Sportfilme und auf Dokumentationen **in der Statten Die BDFA von Guttit<sup>trei.</sup> Ein**ter der Statten der Schaft eine Schaft eine Schaft eine Schaft eine Schaft eine Schaft eine Schaft eine Schaft eine Schaft eine Sc

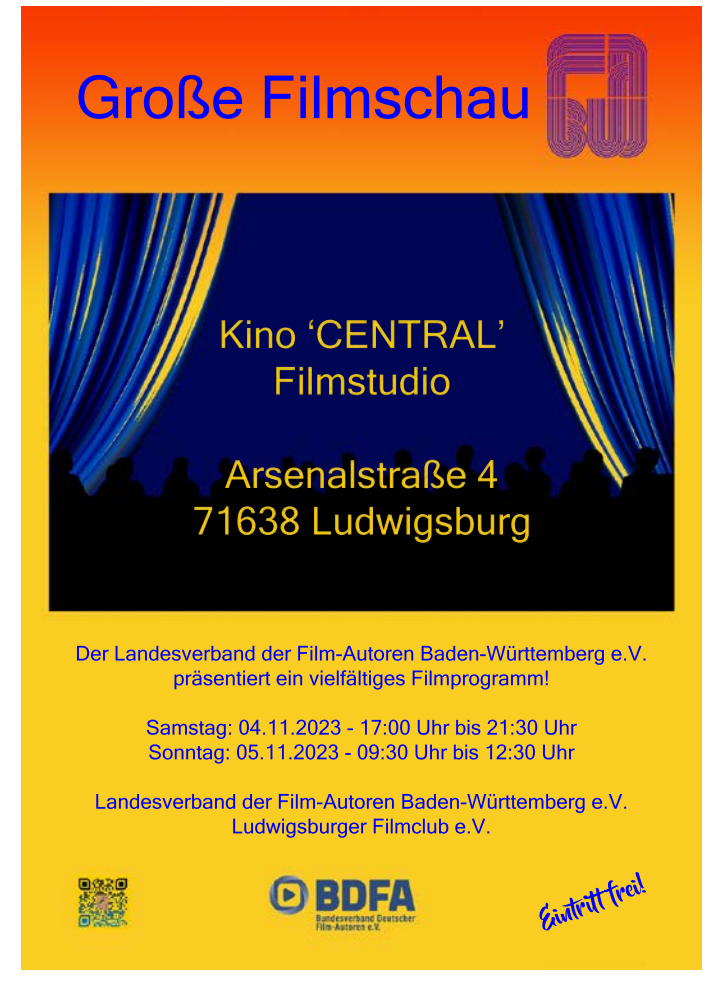

Plakat zur Großen Filmschau des Landesverbands der Film-Autoren Baden-Württemberg e.V. (Plakat: Klaus Menzer)

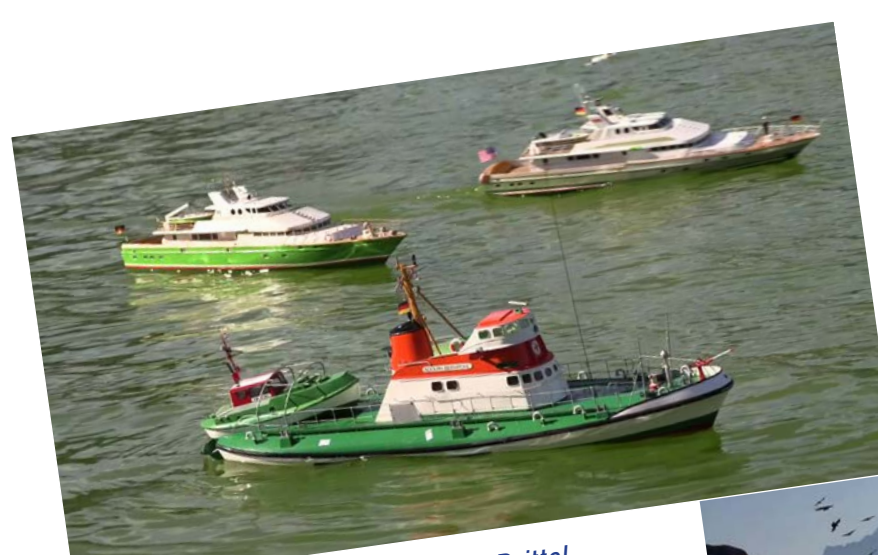

"Kleine Modelle ganz groß", Volker Dritte<sup>l</sup>

"Im Reich des Steinbocks", Jürgen+Bergit Bergmann

(Screenshots aus den jeweiligen Filmen.)

Es gehört zum Konzept unserer Filmschau, dass die gezeigten Filme zur Freude des Publikums und zur Wertschätzung der Autoren präsentiert werden, denn der Wettbewerbsgedanke spielt hier keine Rolle. Die Zuschauer können erleben, dass Filme in einer Präsentation ohne Wettbewerbscharakter ganz anders zur Geltung kommen. Die Autoren werden sich darüber freuen, dass ihre Filme vorgeführt werden und nicht auf den Festplatten in Vergessenheit geraten.

Uns ist auch wichtig, dass die Autoren bei der Filmschau anwesend sind; dies ermöglicht die Begegnung und den Austausch der Filmschaffenden untereinander.

Wir haben auch immer noch sehenswerte 4:3-Filme in das Programm aufgenommen und Sie werden darüber staunen, mit welcher Qualität und Nachhaltigkeit die "älteren" Filme heute noch wirken.

Reservieren Sie sich dieses filmreiche Wochenende, seien Sie mit dabei, genießen Sie die Vielfalt eindrucksvoller Werke bei der "Großen Filmschau 2023" im Kino Central in Ludwigsburg.

**Die Anschrift des Kinos:** Central & Union Filmtheater e.K. Arsenalstr. 4 71638 Ludwigsburg

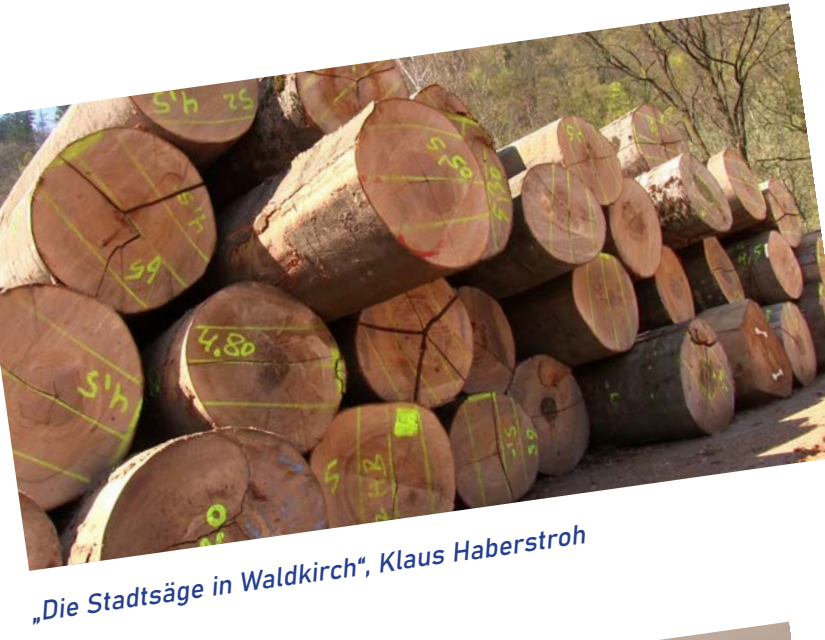

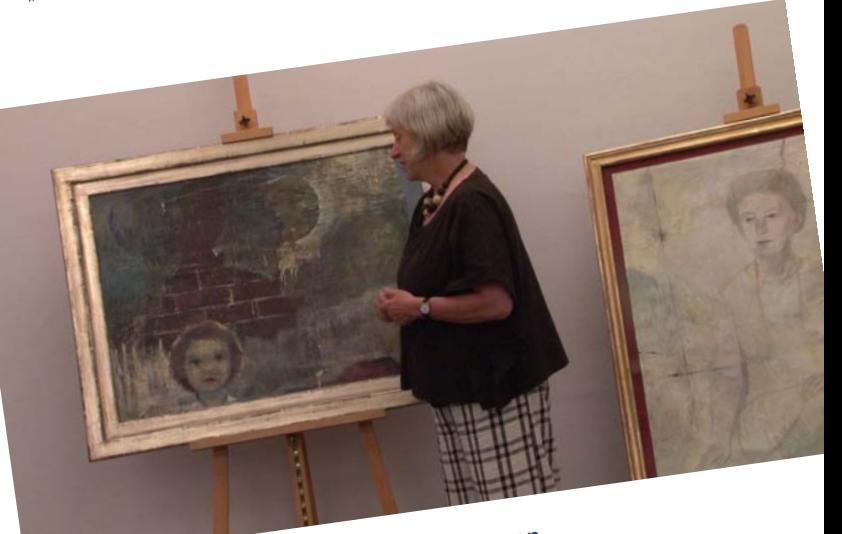

"Winand Victor", Prof. Dr. Fritz Dannenman<sup>n</sup>

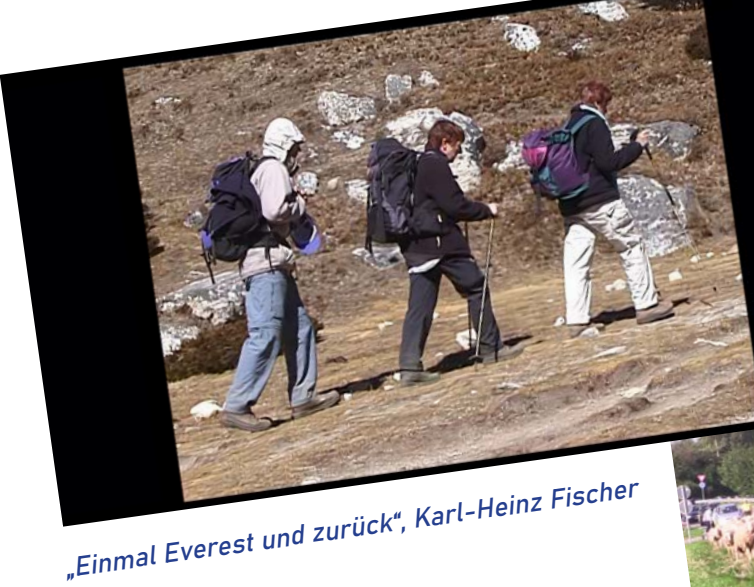

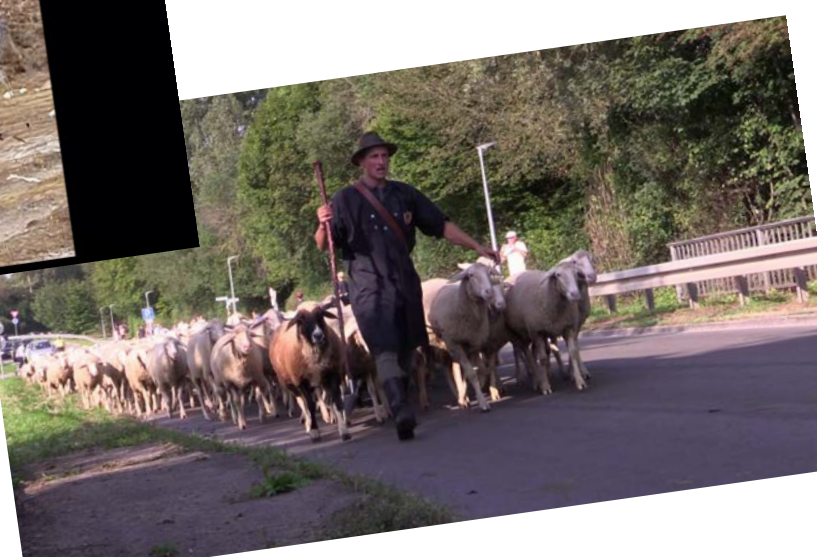

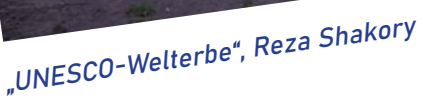

Oktober 2023 / Seite 4

Wir starten am **4.11.2023 um 17:00 Uhr,** die Gäste treffen ab 16:30 Uhr vor dem Kino ein. Im Anschluss an das Samstagabend-Programm können wir uns zu einem gemütlichen Beisammensein in einem griechischen Lokal ganz in der Nähe des Kinos zusammensetzen.

Am Sonntag, **5.11.2023 beginnen wir um 9:30 Uhr**, das Programm endet um 12:30 Uhr.

Das gesamte Filmprogramm mit Zeiteinteilung und weiteren Informationen wird ab 20.10.2023 auf der Homepage des Landeverbandes

www.bdfa-lvbw.de veröffentlicht.

Landesverband der Film-Autoren Baden-Württemberg e.V.

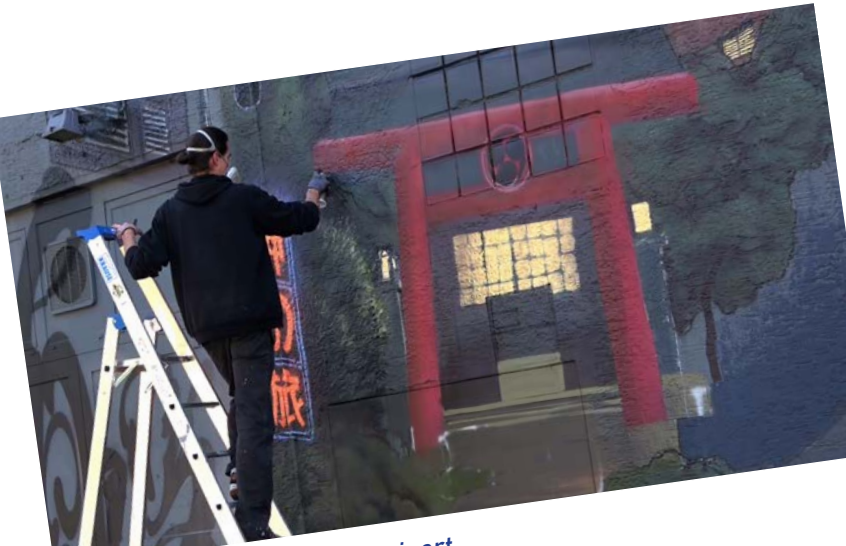

"Expo Station 21", Georg Kleinert

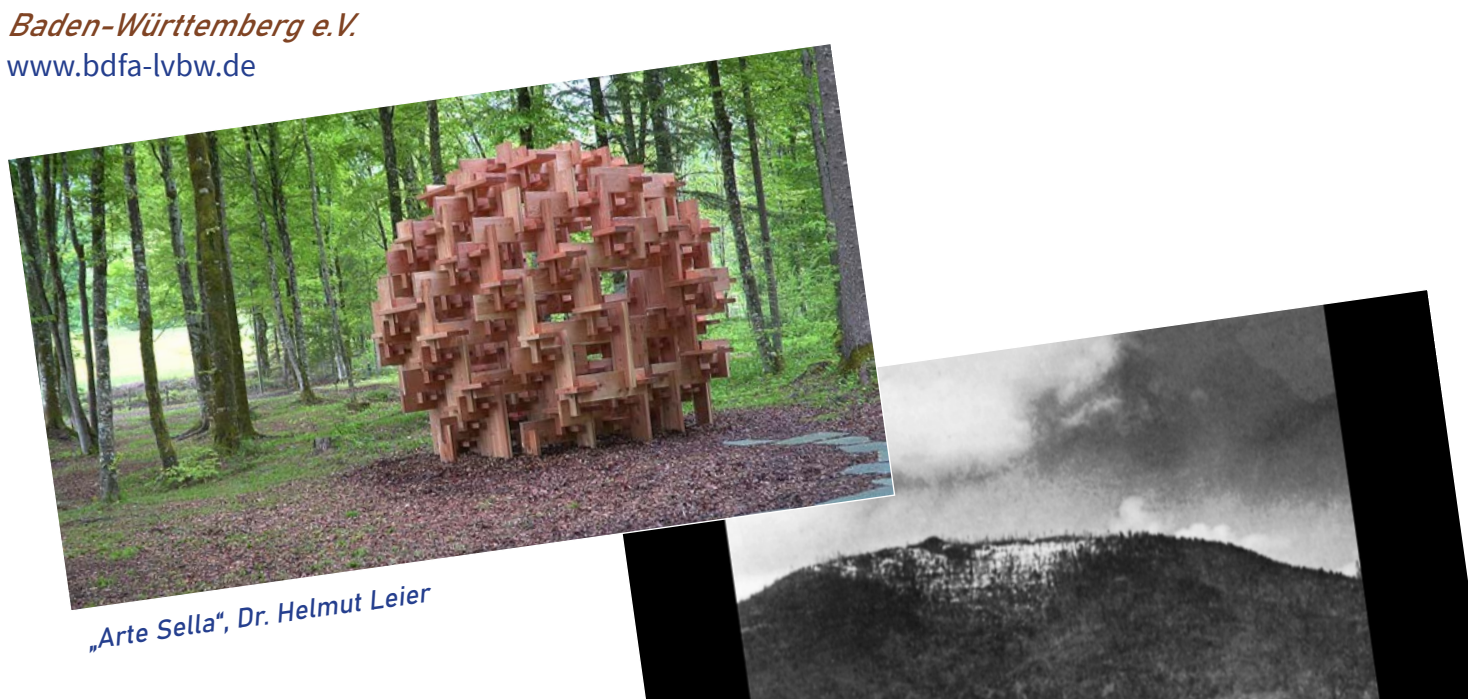

"Heldentod am Hartmannweiler Kopf", Falk Nixdorf

Für eine Übernachtung in Ludwigsburg finden Sie ganz in der Nähe noch folgende Hotels:

#### **Komfort Hotel Ludwigsburg**

Schillerstrasse 19 / Ecke Bahnhofstrasse 71638 Ludwigsburg https://www.komforthotel-ludwigsburg.de

**Best Western** Gartenstr. 18 71638 Ludwigsburg https://www.bestwestern.de/hotels/Ludwigsburg/Best-Western-Hotel-Favorit

# **Käthchen von Heilbronn**

**Beim 2023er-Landesfilmfestival wurde**  mir das "Käthchen von Heilbronn" zu**gesprochen. Das ist ein Wanderpreis für einen Film, der in besonderer Weise ein menschliches Anliegen widerspiegelt. Darüber habe ich mich sehr gefreut. Es**  ging um meinen Film "Im Vorbeifahren", **der von einem Soldatengrab und einem darüber entbrannten Zwist berichtet.**

Das "Käthchen von Heilbronn" ist ein Ritterschauspiel in fünf Akten von Heinrich von Kleist. Die Geschichte handelt von einem Kaiser und seiner unehelichen Tochter und kam seinerzeit wegen des Inhalts (Kaiser/unehelich – ja wo gibt's denn sowas?!) in die Kritik. Goethe, ein Zeit- und Berufskollege von von Kleist, mochte das Stück nicht und meinte, es sei ein wunderbares Gemisch von Sinn und Unsinn. Wenn ich heute im Käthchen-Textheft blättere, kommt mir die deutsche Sprache darin eher spanisch vor.

Sei's drum, die Stadt Heilbronn ist seit 200 Jahren froh, dass von Kleist genau diese Örtlichkeit ausgewählt hatte – es hätte auch Pforzheim oder Castrop-Rauxel sein können.

Mitte der 1960er Jahre kam die Idee einer Käthchen-Statue auf. Der Auftrag der Stadt ging an den Bildhauer Dieter Läpple, der mit seinem modernen Käthchen für Aufruhr sorgte. Denn er schuf nicht – wie es von Kleist vorschwebte – ein "wunderschönes Mädchen", sondern ein Contergan-Käthchen mit Hühnerbrust (Original Leserbrief-Zitat). Nüchtern betrachtet hat das Käthchen wirklich ein Figurproblem. Trotz ranker Gestalt streckt sie ihren Bauch weit über das genormte Schlankheitsmaß hinaus, eine regelrechte Wampe hat sie. Oder ist sie ein bisschen schwanger?

Die Bronzestatue wurde Ziel mehrerer Anschläge, ein unbekannter Täter versuchte sie gar über Nacht zu stürzen. Obwohl nur die wenigsten Heilbronner das

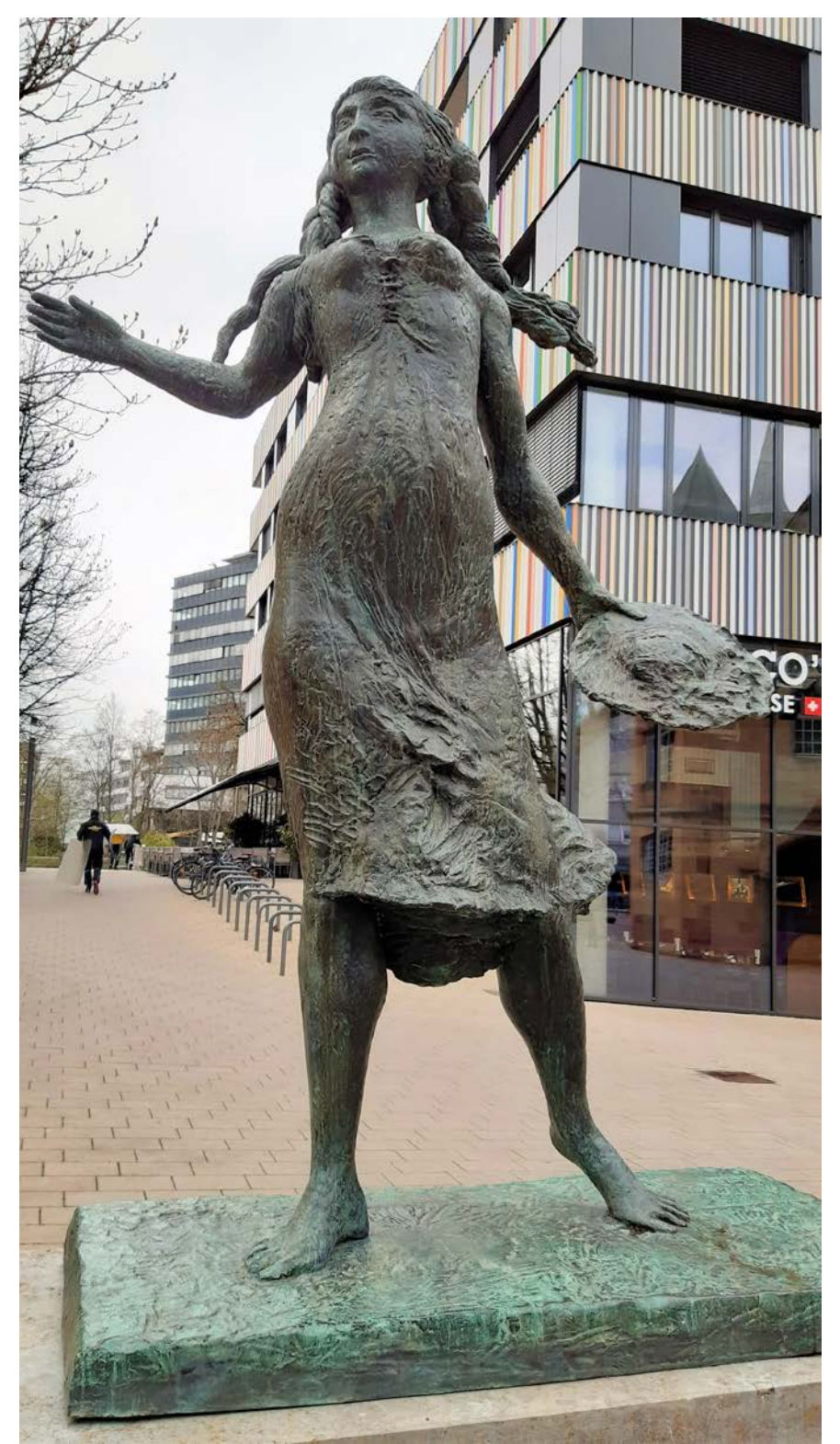

Das Käthchen. Foto: Karl-Heinz Schmidt

Theaterstück wirklich kannten, hatten sie dennoch recht genaue Vorstellungen, wie das Käthchen auszusehen habe. Künstlerisch wertvoll oder nicht, die sonst eher friedlichen Heilbronner konnten sich partout nicht mit dem 2,20 Meter hohen Korpus anfreunden (da kommt mir auch gleich die Konstanzer Imperia in den Sinn).

Das alles hat sich im Laufe der Zeit beruhigt. Käthchen ist immer noch nicht schön, dafür interessant, nicht verschroben, sondern aufrecht. Sie entspricht nicht dem Schönheitsmainstream und ist irgendwie anders. Deshalb mag man sie mittlerweile, und nach dem Leben trachtet man ihr heute nicht mehr.

Vor über einem halben Jahrhundert entschloss sich die Stadt Heilbronn, mehrere 23 cm hohe und 1,5  kg schwere Abbilder anfertigen zu lassen. Der Filmclub Heilbronn bemühte sich um ein Exemplar und erhielt den Zuschlag für umme (der Materialwert betrug meines Wissens immerhin rund 700Mark). Es sei nicht verschwiegen, dass bei dem Deal ein hohes Maß einflussorientierter Netzwerkpolitik zum gewünschten Ziel führte.

Uneigennützig wurde Käthchen an den Landesverband weitergereicht, der die Dame in 43 Jahren 47  mal umher wandern ließ. Unter den Wanderfreunden war auch der damalige Filmamateur Bernd Umbreit, der später als Fernsehprofi berührende Filme herstellte. Spitzenreiter bei der Preisvergabe sind Beate Heitger, Einzelmitglied, Herbert Kuhnle von den Ludwigsburger Filmamateuren und mein Filmfreund Hans Kühlwein aus Untergruppenbach. Sie durften das Käthchen jeweils dreimal nach Hause abschleppen.

Im Frühjahr 2024 werde ich das Original zurückgeben, dafür darf ich einen Käthchen-Acrylblock behalten. Bestimmt wird sich der nächste Gewinner genauso freuen wie ich.

#### Karl-Heinz Schmidt Einzelmitglied im Landesverband

Quellen: Françoise Hauser, Klaus Menzer, Wikipedia

#### **REGION**

#### on Peter Klotz

s Hobby Film nd In di Jugend<br>e drei Fi

 ${\bf Zeitdokument}$  Thema des Films war das Soldatengrab hoch über<br>Herbolzheim, an dem Schmidt tassfiehlich etliche Male mit dem Fahr-<br>rad vorbeigefahren war. Es erinnert an dem Tahr-<br>an den Tod von vier teilweise sehren an den T r dem Ende des Filmen von der Online-Plattform<br>Youtube" gelang Schmidt ein ein ng: Lasst die Toten doch

 $\begin{array}{ll} {\bf r} {\bf u} {\bf h} {\bf e} {\bf n}.^* \\ {\bf Krat1a}{\bf k} {\bf l} \end{array} \begin{array}{ll} {\bf w} {\bf e} {\bf i} {\bf t} {\bf e} {\bf r} {\bf r} \end{array} \begin{array}{ll} {\bf k} {\bf d} {\bf d} {\bf d} {\bf d} {\bf d} {\bf d} {\bf d} {\bf d} {\bf d} {\bf e} {\bf e} {\bf r} \end{array} \begin{array}{ll} {\bf d} {\bf c} {\bf r} {\bf d} {\bf r} \end{array} \begin{array}{ll} {\bf d} {\bf c} {\bf r} {\bf e} {\bf r} {\bf e} {\bf r$ us wie das vielhändi n der großen Plan

nen der grossen rume.<br>Für seinen dritten Beitrag reiste<br>Hobbyfilmer ins Ruhrgebiet und<br>trätierte jn "Liese, Alfred und Kohle" eine impressionistische mg in Ess midt hel

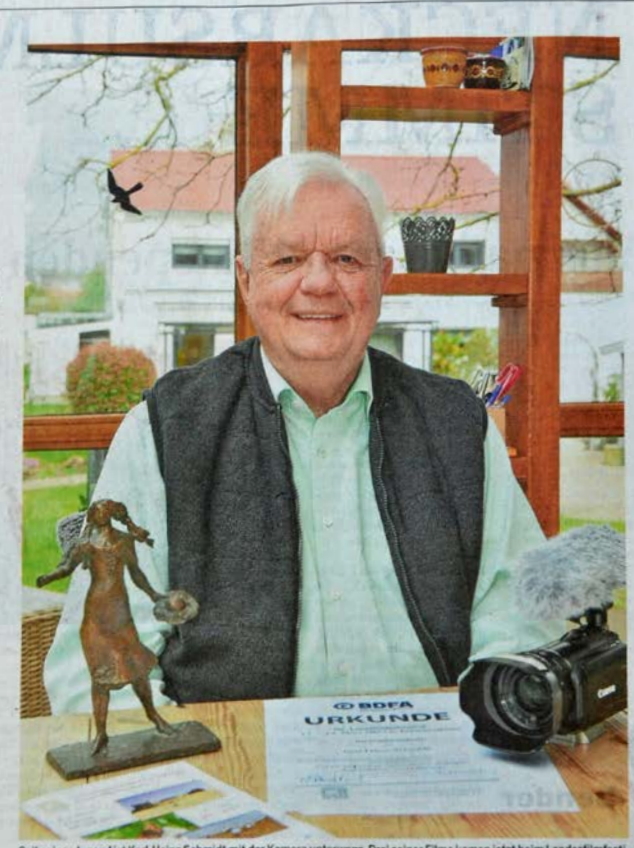

ner Jugend ist Karl-Heinz Schmidt mit der Kamera unterwegs. Drei seiner Filme kamen jetzt beim Land

# **Im Vorbeifahren** genau hingeschaut

BAD FRIEDRICHSHALL Videofilmer Karl-Heinz Schmidt erreicht drei zweite Plätze und ein Käthchen beim Landesfilmfestival

uf die Details und stellt die Re men auf die Detaus und sieht dur keinigeb<br>gisse in den Fokus. Dokumentiert<br>hat er auch regelmäßig die Aktivitäten der Jagstfelder Hühnerlausnar-

ren während der Kampagnen. In sem Verein begann er als Butten<br>ner und war lange der Leiter<br>Gruppe "Anfänger". en. In di Bund Deutscher Film

ren (BDFA) ist Schmidt seit 60 Jahren Mitglied, 50 Jahre als Angehöriger des Filmchubs Heilbronn. Als

Entwicklung

:hnik des Video<br>irch die **Digitali** endbar nek

al 8 und k

slauf Für die A Hobby arbeitete<br>er 14 Tage auf de<br>Gamera und Projek

beit fand, zog auch<br>Schmidt-für zehn Jahre nn. Dann heir is in Bad Frie

Der Autor mit Käthchen und Kamera, Heilbronner Stimme vom 14.4.2023

# **Mit der Drohne verreisen**

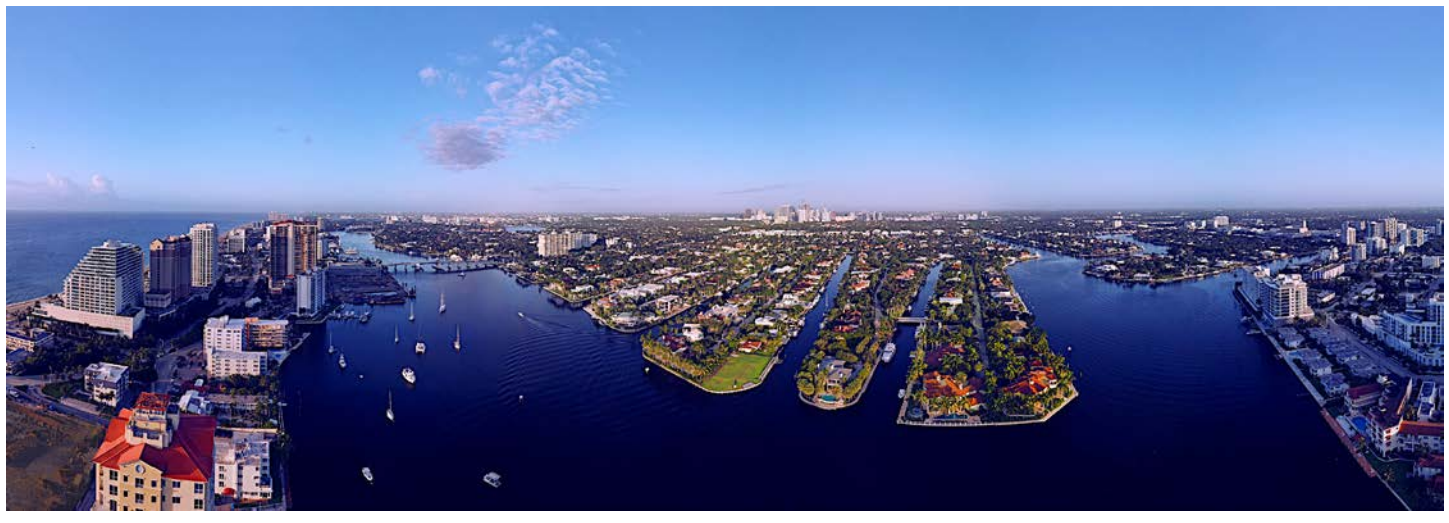

Bild 1: Drohnen-Panorama-Aufnahme Fort Lauderdale - Florida

**Seit 2019 bin ich im Besitz einer Drohne vom Typ DJI Mavic 2 Pro. Pures technisches Interesse und die Möglichkeit, die Welt aus der Vogelperspektive zu betrachten, waren meine Motivation. Versprochen habe ich mir auch, Filme aus ästhetischen und dokumentarischen Gründen mit Drohnenaufnahmen zu erweitern, ergänzen oder gar reine Drohnenfilme zu gestalten.** 

Selbstverständlich nehme ich die Drohne auch auf Reisen mit. Der nur eingeschränkte Einsatz der fast 1kg schweren Drohne in der Nähe von Personen veranlasste mich, mir noch zusätzlich eine leichtere DJI Mini  3 Pro zuzulegen. Ich möchte hier meine Erfahrungen im europäischen Ausland und in den USA schildern.

### **Einsatz von Drohnen in EU-Ländern**

Von einer Reise nach Lanzarote versprach ich mir eindrucksvolle Aufnahmen. Registrierung, Kenntnisnachweis und Versicherungspflicht sind europaweit gültig, deshab bedurfte es hierzu keiner weiteren Notwendigkeiten. Auf der Webseite der spanischen Flugsicherung ENAIRE

#### https://drones.enaire.es/?locale

findet man die Gebiete mit Drohnenflugverbot. Auf ca. 10  % der Inselgesamtfläche darf man Drohnen steigen lassen (siehe Bild 2). Um hier einen geeigneten Zwickel außerhalb der Verbotskreise zu finden, empfiehlt es sich, schon vorher auf Google Earth nachzuschauen, wo es zu interessanten Aufnahmen kommen könnte. In der Tat, so zeigt der geschnittene Film für mich ein zufriedenstellendes Ergebnis: https://drive.google.com/file/d/15p7gP-UOZyPMutNspc2--BWaeSCbv8f4/view

Bei einer anderen Reise nach Gran Canaria ließ ich die Drohne zuhause. Dort gibt es kaum Gebiete für erlaubte Drohnenflüge.

Nicht bei einer Reise nach Island. Obwohl Island nicht zur EU gehört gelten dort fast die gleichen Gesetze. Drohnenverbotszonen sind die Nationalparks und die Natur-Sehenswürdigkeiten (Wasserfälle, Blaue Lagune etc.). Diese sind auch mit Verbotsschildern gekennzeichnet. Wichtig ist, in den Brutzeiten nicht in Vogelgebieten zu fliegen. Die Isländer sind relativ großzügig was den Drohnenflug betrifft. So schwirren Drohnen oft auch in geschützten Gegenden und über den eng eingekreisten Gebieten mit "No Drones"-Schildern. Aber auch außerhalb der beschilderten Zonen gelingen gute Aufnahmen.

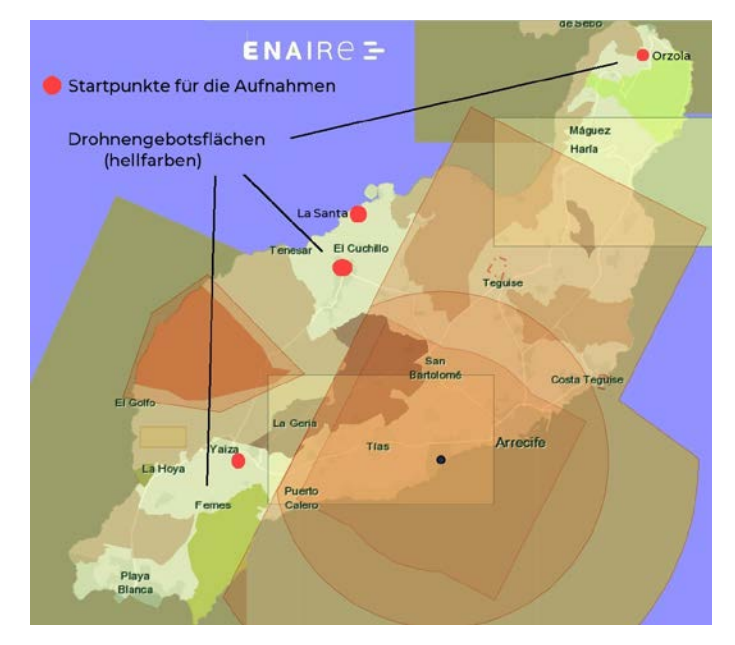

Bild 2: Übersicht über die Drohnenflugverbote auf Lanzarote. Alle Aufnahmen und Screenshots des Beitrags: Helmut Henzler.

## **Einsatz von Drohnen in den USA**

Dieses Frühjahr rief wieder die USA zu einer Autorundreise, dieses Mal durch Florida. An interessanten Motiven besteht sicher kein Mangel – da muss die Drohne mit.

Aber zuerst die grundsätzliche Frage: Darf man in den USA mit einer Drohne fliegen? Ja, man darf. Es gelten ähnliche Vorschriften wie bei uns. Um mehr zu erfahren, ging ich auf die Drohnen-Zone-Site der Federal Aviation Administraton (FAA) https://faadronezone-access.faa.gov/

Diese gibt darüber folgende grundsätzliche Auskunft; Piloten werden in zwei Klassen unterschieden:

- » Den Freizeitpiloten (Recreational Flyer)
- » und den zertifizierten Piloten (Certificated Remote Pilots) im professionellen Bereich.

Auch für die Drohnen gibt es zwei Klassen:

- » Spielzeugdrohnen unter 250g
- » und Drohnen darüber bis 25 kg, die aber auch vom Freizeitpiloten geflogen werden dürfen.

Zertifizierte Drohnen unterschiedlichster Kategorien und Unterkategorien mit definierten Personen-Abständen wie in den EU-Vorschriften gibt es nicht. Lediglich die grundsätzlichen Dinge sind fast identisch geregelt: Flughöhe, Überflug-Verbote und Privatsphäre.

Drohnen unter 250g müssen nicht registriert werden; liegt das Gewicht darüber, muss die Drohne bei der FAA registriert werden. Die Registrierung kostet 5 US\$ und ist für drei Jahre gültig.

Generell muss jeder Freizeitpilot einen Test absolvieren, auch bei einem

Drohnengewicht unter 250g. Der Recreational UAS Safety Test (TRUST) ist kostenlos und kann online durchgeführt werden. Auf ein Lernmodul folgen mehrere Multiple-Choise-Fragen, die im Fehlerfall auch einfach wiederholt werden dürfen. Auf [https://www.faa.gov/uas/recreational\\_flyers/](https://www.faa.gov/uas/recreational_flyers/knowledge_test_updates) [knowledge\\_test\\_updates](https://www.faa.gov/uas/recreational_flyers/knowledge_test_updates) sind 18 Institute angegeben, bei denen der Test

durchgeführt werden kann. Ich habe mich für das Pilot Institut entschieden. In 15 bis 20 min ist alles passiert und man bekommt das Certificat (Bild 3) sofort per e-mail zugeschickt.

Professionelle oder gewerbliche Piloten müssen für ihren Führerschein den "Remote Pilot Certificate under Part 107" in einem Testzentrum der USA ablegen. Sie genießen auch mehrere Privilegien (Flug bei Nacht, Flug über Personen etc.).

Zur Auskunft über freigegebene und gesperrte Fluggebiete der USA lädt man sich die B4UFLY-App der Fa. Aloft auf das Smartphone: https://www.faa.gov/uas/getting\_started/b4ufly

Nun ist es nicht damit getan, sich von der FAA allein die Information zu holen, sondern es kann sein, dass die einzelnen Bundesstaaten oder gar Städte sich von den Gesetzen auf der Bundesebene unterscheiden, bzw. lokale Einschränkungen festlegen. Also habe ich auf der Seite

https://uavcoach.com/drone-laws-florida/ nachgesehen. Dort sind einige Punkte aufgeführt z.B. in Miami und Orlando darf bei Veranstaltungen in bestimmten Parks nicht geflogen werden, oder in Canaveral Port dürfen Grundstücke nur mit einer erworbenen 48-Stunden-Genehmigung überflogen werden.

In Florida dürfen seit Mai 2023 bei staatlichen Stellen keine in China produzierten Drohnen der Fa. DJI eingesetzt werden; das hat aber für den Freizeitpiloten keine Auswirkung.

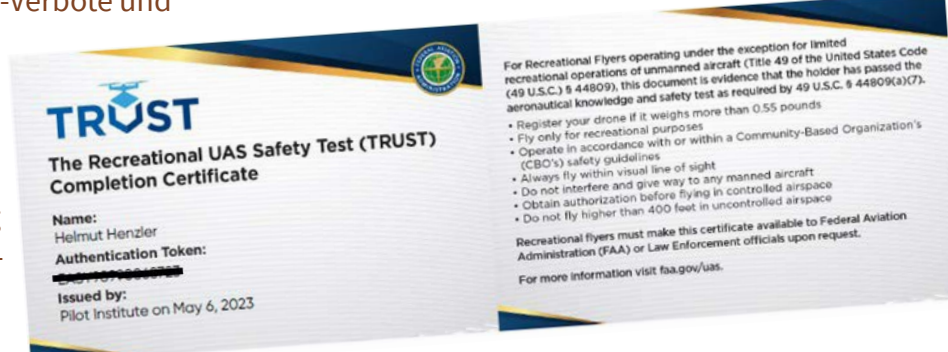

Bild 3: Das Zertifikat nach dem erfolgreich absolvierten Test.

Eine Drohnen-Haftpflichtversicherungspflicht wie in der EU ist in den USA nicht erforderlich, trotzdem ist sie empfehlenswert. Man sollte nachsehen, ob eine evtl. bestehende Versicherung auch das Ausland und speziell die USA abdeckt. Ich bin bei Helden.de versichert; bei dieser Versicherung ist dies der Fall.

Zwar war es für meinen Aufenthalt im Frühjahr 2023 noch nicht relevant, aber seit 16.September 2023 wird gefordert und ist wohl ab 16.März 2024 strikt zu befolgen, dass jede Drohne Ihre Daten sendet, damit sie aus der Ferne identifiziert werden kann (Remote ID). Meiner älteren Drohne Mavic 2 Pro müsste ich dafür einen Sender umschnallen, die DJI Mini 3 Pro ist damit bereits ausgestattet.

Die 60 Wh bzw 3,9 Ah Li-Akkus müssen lt. Vorschrift der Lufthasa im Handgepäck transportiert werden.

Kurz vor dem Abreisetermin stellte sich mir noch eine entscheidende Frage: Mavic 2 Pro oder Mini 3 Pro? Eigentlich mag ich die 2 Pro (Reisegewicht inkl. 3 Akkus 2 kg) aufgrund ihrer doch etwas besseren Aufnahmeeigenschaften, hab dann doch die Mini 3 Pro wegen ihres geringeren Inklusiv-Gewichts (650g) mitgenommen. Dafür war keine Registrierung erforderlich.

In den USA angekommen führte uns die Fahrt von Miami Richtung Norden nach Fort Lauderdale. Nach einer Wassertaxirundfahrt dachte ich, der Blick von oben auf die Kanäle müsste doch ein phantastisches Panorama-Bild abgeben.

So wählte ich auf der B4UFLY-App den Punkt aus, der mich interessierte und bekam von der App die Meldung "Controlled Airspace", da der Flughafen FLL in der Nähe war. Aber das war kein Problem, man kann online eine Genehmigung anfordern, indem man den gewünschten Flugbereich auf der Karte der App einzeichnet (Bild 4), seine Daten und Telefonnummer angibt und bekommt dann zeitnah die Flugfreigabe (Bild 5). Nachdem ich eine geeignete Uferstelle gefunden hatte, ließ ich die Drohne über dem Wasser aufsteigen und drehte einige Video-Clips und nahm das Panorama (Bild 1) auf.

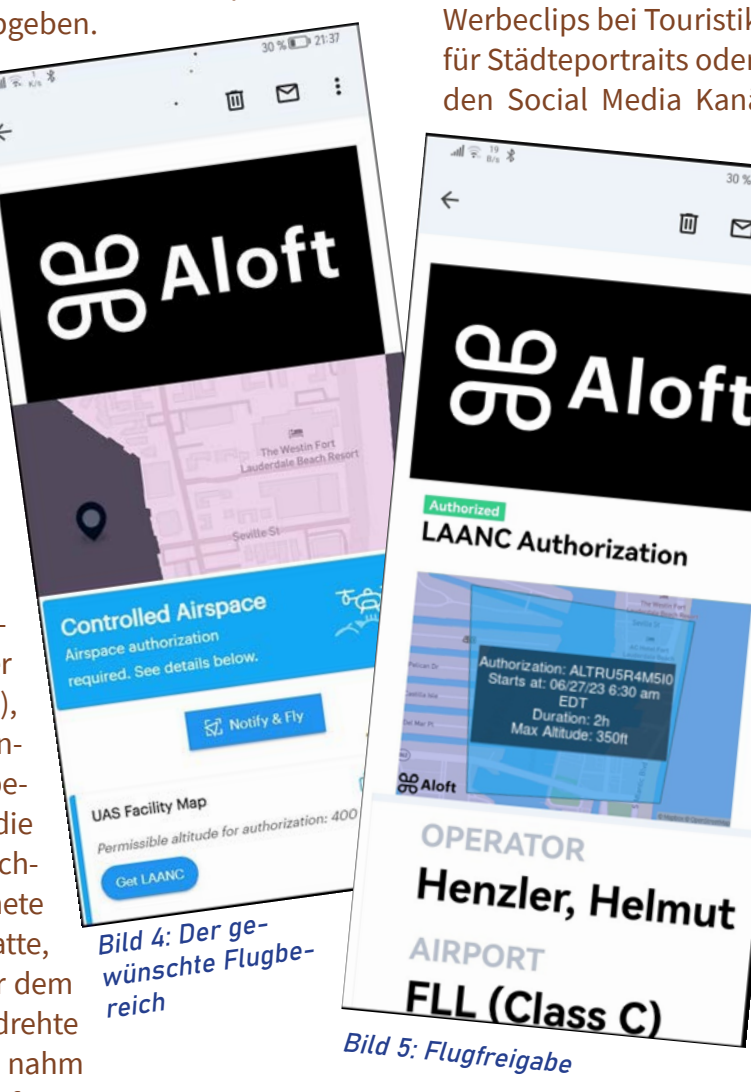

Ich habe die Drohne auf der Reise noch mehrmals ausgepackt. Die langen Strände, die zahlreichen Springs, die Seven-Miles-Bridge nach Key West – für mich verlockende Herausforderungen. Die Everglades sind allerdings Nationalpark mit striktem Drohnenflug-Verbot.

### **... und danach**

Nun fragt sicher der eine oder andere: was macht man mit dem oft mühsam und zeitaufwändig erstellten Material? Vorweg: Die Begeisterung des Drohnenpiloten bei seinem Flug und der Betrachtung der Welt von oben trifft selten auf die erwartete Resonanz. Trotz des obersten Gebots eines jeden Fotografen oder Videografen, bisher Ungesehenes zu zeigen, generiert die Präsentation selten Ah- und Oh-Rufe bei den Betrachtern.

Sicher kann man seine Reisefilme etwas damit aufwerten und, wie ich finde, oft dokumentarisch aus der von Oben-Sicht mehr überzeugen. Aber mit zuviel Drohnenaufnahmen oder mit reinen Drohnenfilmen fällt man bei einem BDFA Wettbewerb durch. Mehr Zustimmung erhält man z.B. für lokale Werbeclips bei Touristikvereinen oder bei Vereinen, für Städteportraits oder bei Fotowettbewerben. Auf den Social Media Kanälen freut man sich immer

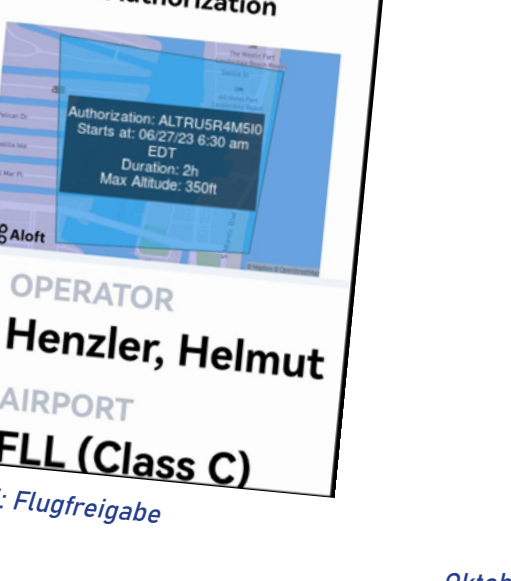

顶  $\Box$  $\cdot$ :

über interessante Drohnen-Shots.  $30\%$ <sub>121:56</sub>

> Helmut Henzler https://www.kfvc.de

# **Tipps und Tricks von Günter Vlieckx (Teil 5)**

**Wir Filmer sind Augenmenschen, aber …**

**… machen wir uns auch viele Gedanken um den (guten) Ton? Viele glauben, das Bild sei das ent**scheidende Merkmal eines Filmes und "verges**sen" dabei die Bedeutung des Tones, der im Film als Geräusch, Sprache und Musik vorhanden ist.**

Wenn wir bei einem Fernsehspielfilm die Augen schließen, dann verstehen wir die Handlung des Filmes noch einigermaßen. Aber bei abgeschaltetem

Ton (und offenen Augen) sind wir sehr wahrscheinlich nicht mehr imstande, der Handlung des Filmes zu folgen.

Der Ton ist bei einem Film aus mehreren Gründen wichtig: Ton ermöglicht dem Zuschauer, die Dialoge zwischen Personen zu hören und zu verstehen. Die Dialoge tragen zur Handlung und zur Entwicklung der Charaktere bei und sind daher von großer Bedeutung für das Verständnis des Films. Ton trägt zur Schaffung der Atmosphäre und Stimmung des Filmes bei. Musik, Soundeffekte und Hintergrundgeräusche beeinflussen die Emotionen der Zuschauer.

Der Film wirkt dadurch realistischer. Schritte, Türenknallen, Motoren- oder Naturgeräusche können die visuellen Elemente des Films ergänzen und eine glaubwürdige Welt schaffen. Ton kann auch als erzählerisches Element eingesetzt werden. Mit Off-Kommentaren oder Voice-Overs (Künstliche Stimmen) vermittelt der Ton Informationen, die nicht durch die visuellen Elemente des Films dargestellt werden können. Insgesamt trägt der Ton somit maßgeblich zur Gesamtwirkung eines Films bei und kann den Zuschauer tiefer in die Handlung eintauchen lassen, Emotionen hervorrufen und die Geschichte besser verständlich machen.

Nach dem kleinen Ausflug in die Theorie, nun zur Praxis des "guten" Filmtons. Um einen perfekten Ton in einem Videofilm zu erhalten, gibt es verschiedene Möglichkeiten.

## **Ein externes Mikrofon anschließen**

Statt das eingebaute Mikrofon der Kamera zu verwenden, schließen wir besser ein externes Mikrofon an. Dies kann entweder ein Richtmikrofon sein, das

den Ton aus einer bestimmten Richtung aufnimmt, oder ein Ansteckmikrofon, das an der Kleidung der Person befestigt wird, um den Ton klarer und näher am Sprecher aufzunehmen. Gute Erfahrungen habe ich mit dem Drahtlos-Set "DJI MIC" gemacht. In dem Set sind zwei Ansteckmikrofone mit Clips und ein Empfänger enthalten. Der Empfänger ist sogar an einem Handy ansteckbar (Abb. 1 DJI MIC).

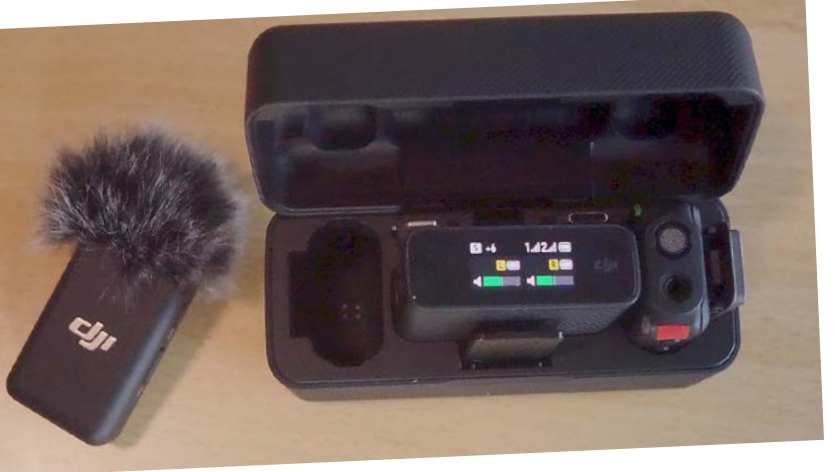

Abb. 1 DJI MIC. Foto: Günter Vlieckx

## **Achten wir auf die Umgebung**

Der Zuschauer empfindet Tonstörungen in der Regel heftiger als Bildstörungen. Wir wählen daher den Drehort sorgfältig aus und achten vorab schon auf störende Geräusche. Orte mit viel Hintergrundlärm oder Echo sind wenig geeignet. Im Newsletter  4 (Ausgabe März 23) habe ich bereits darauf hingewiesen, wie man mit dem KI-Programm "Audo" Störgeräusche sehr eindrucksvoll in der Postproduktion beseitigen kann. Falls möglich, kann man in einem geschlossenen Raum Schalldämmungsmaterialien verwenden, um den Nachhall zu minimieren. Dies ist vor allem wichtig für das Aufnehmen des Off-Kommentars. An dieser Stelle möchte ich auf den "Adobe Podcast AI Microphone Enhancer" verweisen.

Unter https://podcast.adobe.com/enhance ist dieses kostenlose Online-Programm zu finden. Das Programm kann auch Aufnahmen von weniger guten Mikrofonen akustisch verbessern. Dazu gibt es auf Youtube auch Tutorials zum Anschauen.

## **Eine Tonangel verwenden**

Bei einem Spielfilm können wir eine Tonangel verwenden, um das Mikrofon näher an die Schauspieler heranzubringen. So erhält man eine bessere und störungsfreiere Klangqualität.

## **Tonmix in der Postproduktion**

Bei der Postproduktion bearbeiten wir den Ton und mischen verschiedene Audiospuren miteinander, um einen ausgewogenen und klaren Klang zu erzielen. Man kann Hintergrundmusik hinzufügen, den Ton verstärken oder abschwächen und störende Geräusche entfernen. Off-Töne sollte man zusätzlich extra aufnehmen (Abb. 2 Postproduktion).

Der Originalton jedes Clips (1) sollte jeweils in der Lautstärke angepasst werden oder muss bei Unbrauchbarkeit gelöscht und ersetzt werden. Gegebenenfalls sind bei harten Übergängen Tonüberblendungen sinnvoll. Die Geräuschspur (2) wurde hier im Beispiel durchgängig von einem externen Fieldrecorder aufgezeichnet (Geräuschatmosphäre) und überbrückt so Tonlücken oder nicht optimalen Ton. Falls kein geeigneter Original-Soundeffekt vorhanden ist, können wir uns ein umfangreiches Archiv an Soundeffekten herunterladen. Hier der Link dazu: https://www.adobe.com/de/products/ audition/free-sound-effects.html

## **Einen Soundtest durchführen**

Ein Soundtest ist empfehlenswert, bevor wir mit dem eigentlichen Dreh beginnen. Soundtests sollen sicherstellen, dass der Ton gut aufgenommen wird. Man überprüft die Lautstärke, den Klang und die Qualität des Tons, um die richtige Einstellung festzulegen.

All diese Beispiele helfen uns Filmern zu einem perfekten Ton in unserem Filmprojekt. Es ist einfach wichtig, dem Ton genauso viel Aufmerksamkeit zu schenken wie dem Bild!

Günter Vlieckx www.filmclub-singen-radolfzell.de

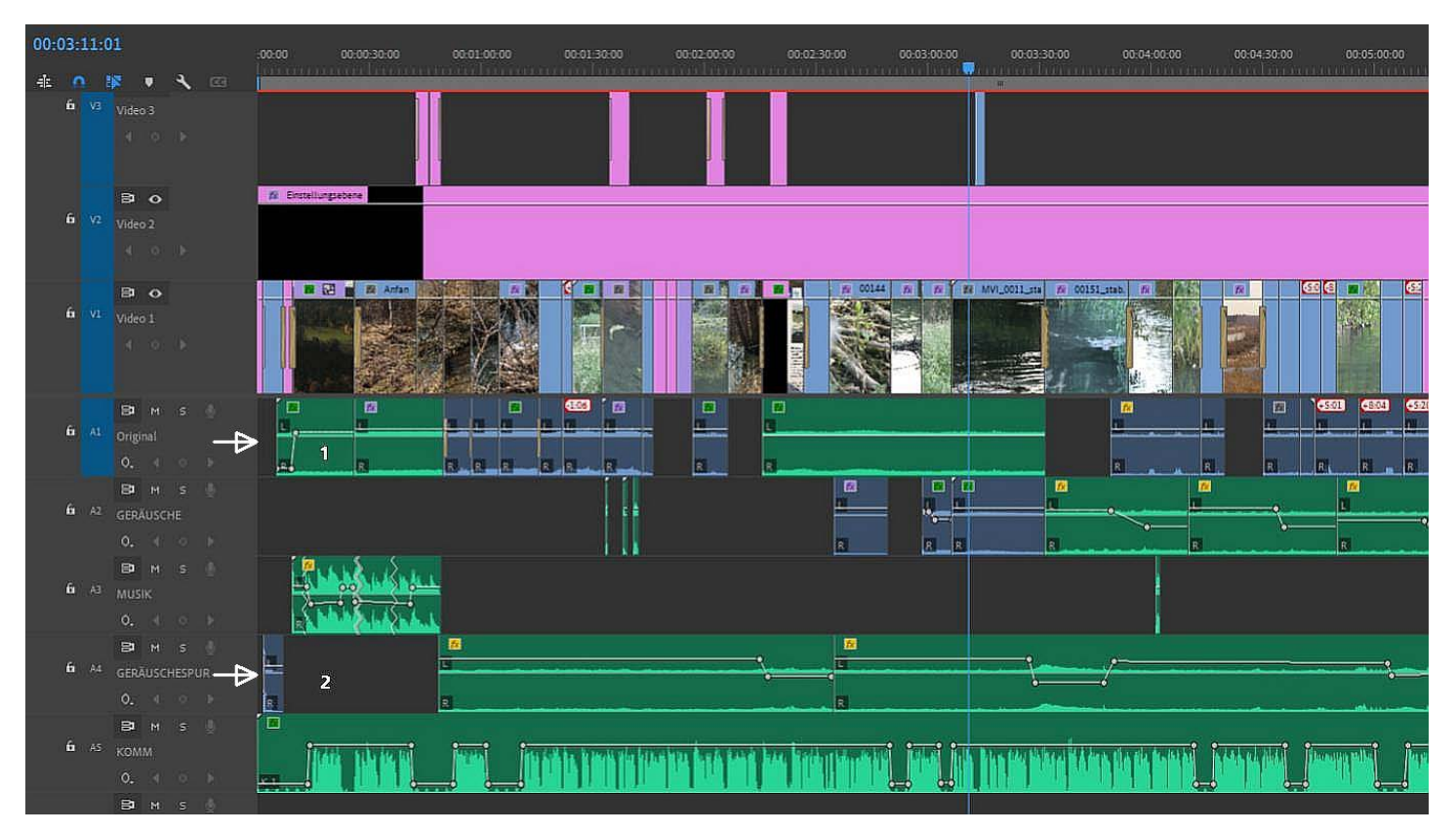

Abb. 2 Postproduktion. Screenshot: Günter Vlieckx

# **Aus Helmut Krämers Video-Werkstatt (4) Was man nicht wissen muss, was aber manchmal hilfreich sein kann**

**Einige Erklärungen zu MPG2, MP4, Datenraten und 4K-Technik**

**Sowohl im Filmclub als auch bei Filmwettbewerben kommt es zwar selten, aber doch immer mal wieder vor, dass ein Film gar nicht oder nicht mit der richtigen Performance abspielt. Dann gibt es Fragen und Diskussionen zur möglichen Ursache, die aber schnell wieder abgehakt werden.** 

In der Regel haben wir auch kein Problem, denn wir exportieren unseren Film aus einem Schnittprogramm, dessen Parameter für den Export meist so voreingestellt sind, dass der Film in ordentlicher Qualität auf allen gängigen Wiedergabe-Medien sauber läuft.

Was aber, wenn nicht? Als bei einem unserer letzten Clubabende erneut ein Film aufgrund einer viel zu hohen Datenrate nicht richtig abspielte, habe ich mich dazu entschlossen, in möglichst einfacher Form einige Dinge über Datenrate und Kodierung zu erklären und damit zusammenhängende Fragen zu beantworten. Die folgenden technischen Details mögen zwar einige Leser langweilen, aber vielleicht hilft es ja dem einen oder anderen Filmer auch weiter.

Die am meisten vorkommenden Probleme sind » Zeitversatz zwischen Bild und Ton

» Artefakte wie Klötzchen- oder Mosaikbildung

- » Bild- und Tonaussetzer
- » Automatischer Abbruch der Wiedergabe nach kurzer Spieldauer

Bei der Wiedergabe von MPEG-Dateien liegt das in aller Regel an einer ungeeigneten Datenrate oder einem falschen Video-Profil.

Meine Erklärungen beschränken sich auf Filmdateien, die auf USB-Stick, SD-Karte oder Festplatte in einem der bekannten MPG-Formate gespeichert sind. Für Filme auf DVD/BluRay oder Dateien im AVI- oder Apple-ProRes-Format gelten im Einzelfall andere Regeln. Nachfolgend werden entsprechend dem gängigen Sprachgebrauch die Begriffe 4K und UHD gleichgesetzt.

## **Welches Filmformat ist besser: mpeg2 oder mp4?**

Die Antwort ist einfach: wenn der Anwender mit den in der Tabelle 1 unter d) und e) angegebenen Einschränkungen klarkommt, ist mpeg2 nach wie vor das bevorzugte, unkompliziertere Verfahren, sogar mit leichten Vorteilen bezüglich Bildqualität. In allen anderen Fällen ist mp4 angesagt.

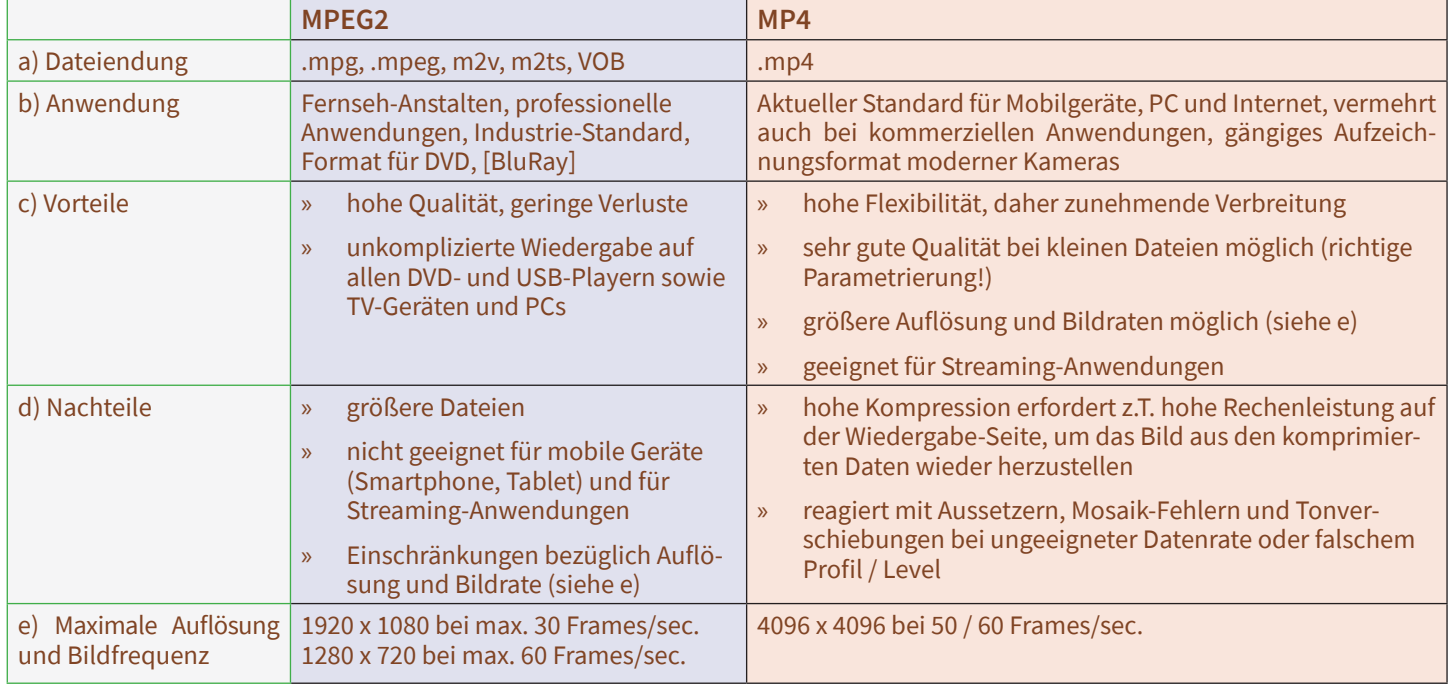

#### **Verwirrend, aber wahr: MPEG4 ist etwas ganz anderes als MP4!**

MPEG4 ist eine Normensammlung, die verschiedene Kompressionsverfahren beschreibt. Eine der darin enthaltenen Normen ist auch das von uns Filmern heute meistverwendete H264-Kompressionsverfahren.

MP4 ist dagegen ein sogenannter Container, in dem die komprimierten Daten von Bild, Ton, Untertitel und Decodierungs-Hinweise für das Wiedergabegerät angeordnet und verpackt werden.

Dieser Artikel bezieht sich auf die für uns Filmer am meisten benutzte MP4-Verpackung von Filmen, die gemäß H264 komprimiert wurden.

## **Mit welchen Einstellungen soll ich meinen Film aus dem Schnittprogramm exportieren?**

An den im Schnittprogramm voreingestellten Export-Parametern sollte man nur etwas ändern, wenn man mit der Wiedergabequalität nicht zufrieden ist oder wenn es Probleme beim Abspielen der Datei gibt. Hier eine Aufstellung erprobter Einstellungen, die sowohl sehr gute Qualität bei gleichzeitig problemloser Abspielbarkeit gewährleisten (Tabelle 2):

**"Profil"** schränkt die Einstellmöglichkeit für Datenrate, Bildauflösung und Komprimierungsgrad (Level) entsprechend der Anwendung ein. Es gibt folgende Einstellmöglichkeiten:

- » *Base:* nur für kleine Bildschirme wie einfache Smartphones oder Tablets mit geringer Rechenleistung
- » *Hauptoption (Main):* universell verwendbar für Broadcast-Anwendungen, TV-Wiedergabe sowie für hochauflösende Smartphones / Tablets und PC-Monitore. Die Einstellung erfordert eine mittlere Rechenleistung vom Wiedergabegerät.

» *High (Hoch):* für FHD- und UHD-Wiedergabe auf großen TV-Geräten und Projektion auf Leinwand. Erfordert hohe bis sehr hohe Rechenleistungen vom Wiedergabegerät.

**"Level"** spezifiziert die möglichen Höchstwerte für Bildauflösung und Datenrate und legt die Stärke der Komprimierung fest. Je höher die Einstellung, desto stärker werden die Daten komprimiert, und desto mehr Bildauflösung und Bildqualität können in den mp4-Container hineingepresst werden.

Gleichzeitig erfordern aber höhere Einstellungen auch mehr Rechenleistung auf der Seite des Wiedergabegerätes, um aus den komprimierten Daten schnell genug das Originalbild zurückzugewinnen.

## **Was sollte man bei Verwendung des mp4-Formats sonst noch wissen?**

Originalclips aus der Video-Kamera weisen erheblich höhere Datenraten auf als oben für den Export empfohlen (Kamera-Aufzeichnung: zwischen 50 Mbit/sec. und 200 Mbit/sec.). Gleiches gilt für Dateien, die über Qualitätsverbesserungs-Programme hochskaliert und aufbereitet wurden (z.B. TOPAZ). Aus diesem Grunde lassen sich solche Clips oft nicht fehlerfrei abspielen.

Der Grund für die sehr hohen Datenraten von Original-Clips ist einfach erklärt:

Kameraclips haben eine so große Informationstiefe bezüglich Farben, Bildauflösung, Schattierungen und Nuancen, dass das menschliche Auge diese nicht in vollem Umfang wahrnehmen kann, wohl aber ein gutes PC-Schnittprogramm.

Solange sich der Clip zur Bearbeitung auf der Timeline befindet, muss der Anwender die Möglichkeit haben, alle denkbaren Bilddetails wie Farben, Temperatur, Kontrast, Licht und Schatten individuell zu beeinflussen. Somit lassen sich nach eigenem Ermessen schwach ausgeprägte Bildinhalte hervorheben oder unerwünschte Inhalte abschwächen.

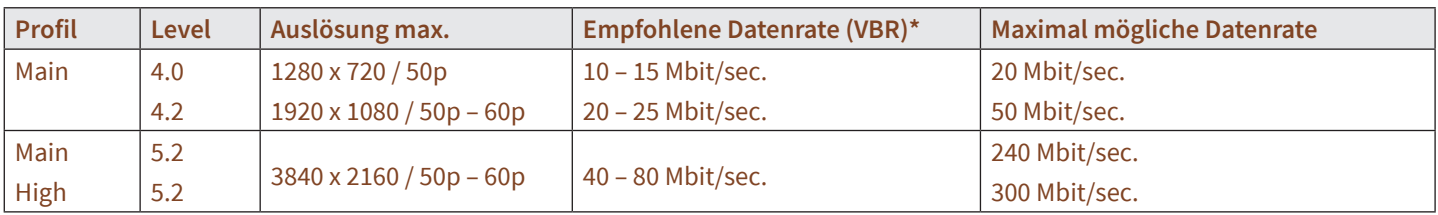

Sobald die Bilder aber fertig bearbeitet sind und als Film ausgegeben werden, kann man getrost auf alle vom menschlichen Auge nicht mehr wahrnehmbaren Hintergrund-Details verzichten, was zu einer wesentlich geringeren Datenrate führt.

- » Clips mit sehr hoher Datenrate sind für die weitere Bearbeitung in einem Schnittprogramm vorgesehen
- » Die Datenrate fertiger Filme soll bestmögliche Qualität im sichtbaren Bereich gewährleisten und darf das Wiedergabegerät bezüglich Rechenleistung nicht überfordern

Die in Tabelle 2. empfohlenen Erfahrungswerte liegen qualitativ auf der höheren (sicheren) Seite, d.h. eine Erhöhung der Datenrate führt zu keiner wahrnehmbaren Verbesserung mehr. Andererseits sind die Werte auch so gewählt, dass alle geeigneten Abspielgeräte die Datenrate noch störungsfrei verarbeiten können.

## **Wie kann ich die tatsächliche Datenrate meines Films ermitteln (Windows)?**

1. Im Datei-Explorer die gewünschte Film-Datei mit der rechten Maustaste anklicken

- 2. Im Pop-up-Fenster auf "Eigenschaften" Klicken
- 3. Die Registerkarte "Details" anklicken

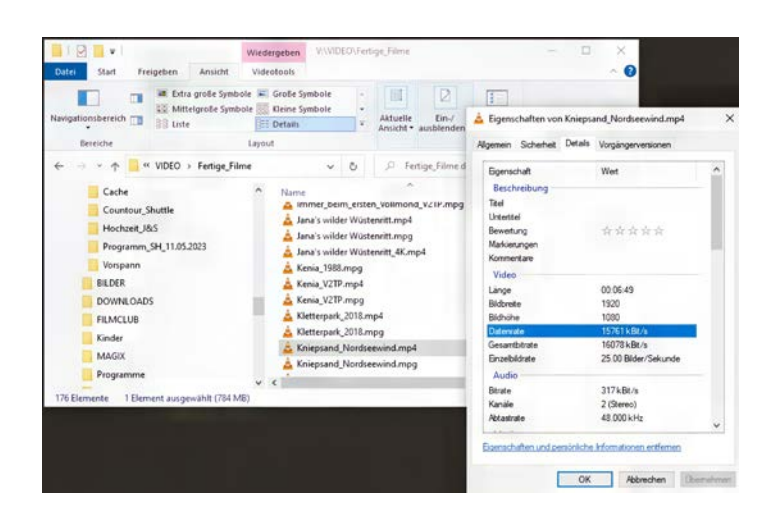

## **Welche Datenraten können Wiedergabegeräte verarbeiten?**

Ein moderner Player (USB, DVD, BluRay) sollte bis zu 50 Mbit/sec. abspielen können.

Auf dem PC verarbeitet der bekannte VLC-Player auch Datenraten von 100 Mbit/sec. und mehr, jedoch mit reduzierter Farbtiefe im Vergleich zu Hardware-Playern.

Gute Player oder TV-Geräte in 4K-Ausführung sollten dagegen schon 80 Mbit/sec. bringen. Allerdings gibt es auch recht preisgünstige Player (made in China), die noch nicht einmal 40 Mbit/sec. schaffen, bevor erste Fehler (meist leichte Tonverschiebungen) auftreten. Das mag im Einzelfall durchaus akzeptabel sein, aber bestimmt nicht bei einem Film, der genau auf Musiktakt geschnitten wurde.

## **Soll ich meine Filme lieber in FHD oder in 4K vorführen?**

Das ist einzig und allein eine Frage des Vorführ-Equipments. Ein 4K-fähiger Player ist natürlich erste Grundvoraussetzung für einen 4K-Film. Die UHD-Auflösung macht aber auch nur dann Sinn, wenn die gesamte Vorführkette zwischen Datenträger und Visualisierung durchgehend 4K-fähig ist. Es bringt also keinerlei Qualitätsvorteil, ein 4K-Abspielgerät zu benutzen, das Video dann aber über einen FHD-Beamer auf die Leinwand zu projizieren.

Ebenso wenig vorteilhaft ist es, das Signal eines 4K-Players auf einem 4K-Projektor wiederzuzugeben, wenn die Kabelübertragung zwischen Player und Beamer nur für FHD ausgelegt ist. Im Zweifelsfall sollte man sich immer für FHD entscheiden, weil sonst das Risiko besteht, dass der Film gar nicht oder nur mit Störungen läuft.

#### Helmut Krämer www.filmclub-singen-radolfzell.de

# **Ermitteln für einen Film: Recherchieren (Teil 1)**

**Besonders bei Dokumentarfilmen bildet fundiertes Recherchieren eine wichtige Grundlage für einen guten Film. In den letzten Jahren habe ich mehrere Filmprojekte realisiert, filmische Lebensbilder von Künstlern, ein Museumsprojekt und eine Dokumentation über eine Eisenbahn-Nebenstrecke.** 

DONNERSTAG, 10. FEBRUAR 2022 - REUTLINGER GENERAL-ANZEIGER

## **Die Unbekannte von der Waldinsel**

"Die Unbekannte von der Waldinsel", war ein Zeitungsartikel überschrieben, dabei ein Bild einer Skulptur, die ich vom Sehen her kannte: das "Vogelauge". Das weckte meine Neugier. Ich las den Artikel, sah Fotos weiterer, zum Teil rätselhafter Skulpturen, wollte mehr wissen.

25

**100. GEBURTSTAG GUDRUN KRÜGER** 

geboren. Die meiste Zeit ihres Lebens hat sie zurückgezogen

gearbeitet, verborgen in einem Park, der wie ein Wald wirkt.

in dem schlösschenartigen Haus ihrer Familie gelebt und

Spurensuche nach einer mysteriösen Persönlichkeit

Ihre Werke heißen »Gordona« und »Vogelauge«, sie stehen im Eninger Krügerpark und vor der Reutlinger Stadtbibliothek. Jeder hat sie schon gesehen, kaum einer weiß etwas über die Künstlerin: Gudrun Krüger wurde vor 100 Jahren

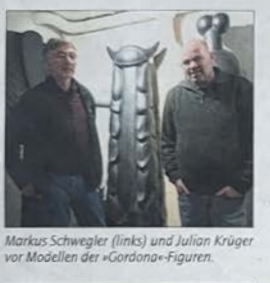

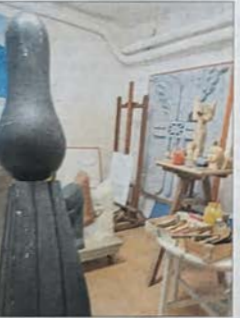

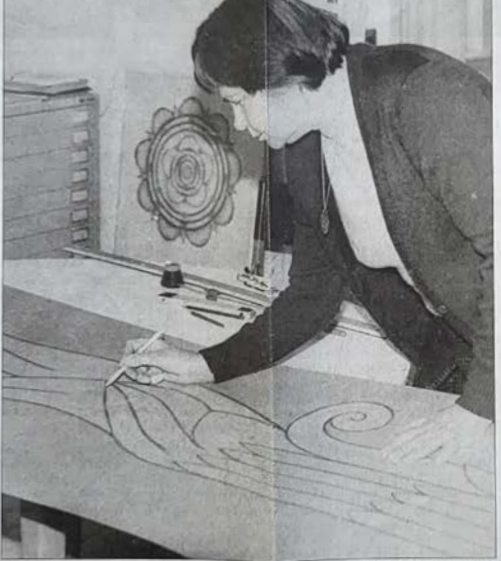

Die Eninger Künstlerin Gudrun Krüger bei der Arbeit an einer Grafik bei sich zu Hause. Für<br>ihre Kinder von sie auch in diesen Phoenis enterhalten

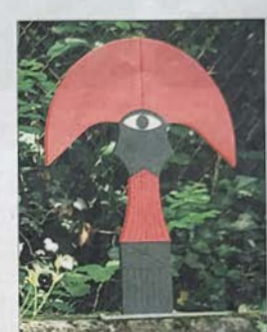

lem magischen Auge: Krüger-Skui<br>er Ausstellung im Paul-Jauch-Gar

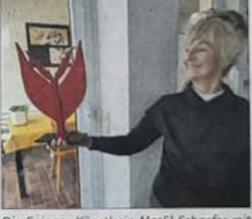

Die Eninger Künstlerin MarEl Schaefer n

# Die Unbekannte von der Waldinsel

Zeitungsausschnitt "Die Unbekannte von der Waldinsel", Reutlinger Generalanzeiger, 10. Februar 2022

Alle diese Themen interessierten mich, doch weder wusste ich viel von den Hauptpersonen der Biopics noch vom geplanten Museum, geschweige denn von der Ermstalbahn. Ich musste mich also kundig machen. Wie ich Informationen suchte und verarbeitete, davon will ich hier ein wenig erzählen.

Die Themen gerieten unterschiedlich in mein Blickfeld: zum einen wurde ich angefragt, dann fand ich einen Zeitungsartikel interessant und bei einem der Filmprojekte lernte ich eine interessante Frau kennen, deren Leben und Arbeiten sich für ein weiteres Filmporträt anboten. Ist in einem ersten Schritt ein Thema gefunden, ist es erforderlich, sich in dieses einzuarbeiten.

Also "googeln". Im Internet zu recherchieren ist ohne großen Aufwand möglich, man bleibt am Schreibtisch sitzen, beginnt zu "surfen": zur Orientierung einen Wikipedia-Artikel lesen, dort auf die Literaturhinweise achten, weitere Beiträge durchforsten. Bei genauer Stichworteingabe wird man leicht fündig und erhält interessante Anregungen, sei es in Artikeln, durch Fotos oder Videofilme. Gutgläubig darf man bei der Internetrecherche allerdings nicht sein.

Im Artikel wurde die Künstlerin vorgestellt, ausgewählte Werke beschrieben, auf Sammler verwiesen und zu einer Ausstellungseröffnung eingeladen. Bei dieser sollte eine ausgewiesene Kunsthistorikerin vom Leben der "Unbekannten von der Waldinsel" erzählen und in das Werk einführen. Ich holte bei der Kulturamtsleiterin des Ortes eine Drehgenehmigung ein, zeichnete die Einführung auf, besuchte die Ausstellung, kaufte Kataloge, auch von früheren Ausstellungen. Beim Studium der Materialien erfuhr ich, dass an verschiedenen Orten im Raum Reutlingen Arbeiten der Künstlerin aufgestellt sind.

## **Personale und nicht-personale Quellen**

Ich fuhr herum, sah diese an, machte Aufnahmen, fragte bei den Söhnen der Künstlerin und privaten Sammlern nach, erhielt umfangreich Informationen, konnte zahlreiche Werke aufnehmen. Meine

mussten festgehalten, begleitend geordnet, zum Teil verknüpft und Perspektiven entwickelt werden. Die gesammelten Materialien ordne ich analog, ganz klassisch in einem DIN A4 Leitzordner, Bilder und Videoaufzeichnungen speichere ich in digitalen Ordnern auf dem PC. So kann ich später diese leicht in mein Schnittprogramm übertragen.

Recherchieren ist gewinnbringend, wenn man neugierig herangeht, offen ist für Veränderungen, unvoreingenommen mit Leuten redet, genügend Zeit mitbringt, um das gewonnene Material gründlich zu prüfen und perspektivisch zu bewerten. Man muss ausdauernd bei der Sache bleiben, um durchhalten zu können, denn Tiefs sind nicht zu vermeiden.

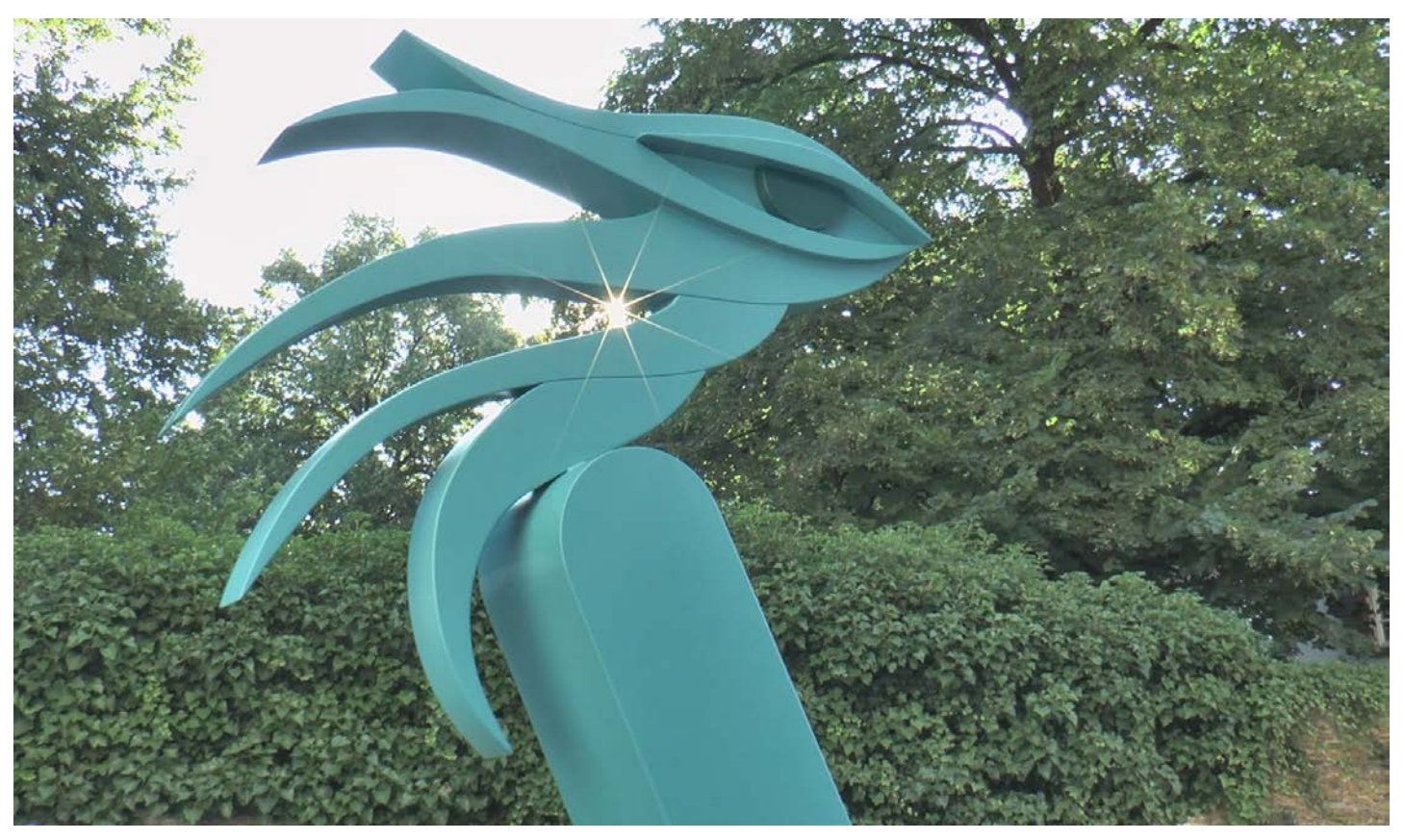

Skulptur Vogelauge von Gudrun Krüger. Foto: Fritz Dannenmann.

ersten Informationen bekam ich aus Zeitungen, ich surfte im Internet, wertete Literatur aus. Diese nicht-personalen Quellen bilden die Grundlage. Wichtig werden dann aber personale Quellen. Ich besuchte Sammler, sie erzählten und zeigten die erworbenen Werke. Durch Berichte und Erzählungen von Personen gewinnt der Inhalt Leben, erzählen Experten gewinnt er Tiefe.

## **Vor- und Basisrecherche**

Bei dieser Vor- und Basisrecherche gewann ich umfangreiche und vielfältige Informationen. Diese

**Meine Zauberformel: "NOAH"** Das **N** steht für **Neugier**, das **O** für **Offenheit** und **Ordnung**, das **A** für **Ausdauer** und **Akribie**, das **H** für **Haltung**.

Fritz Dannenmann Einzelmitglied im Landesverband

(Teil 2 des Beitrags erscheint im nächsten Newsletter)

# **Generative Fill**

**Mittlerweile dürfte jeder Medienschaffende, ob Profi oder nicht, schon von Bildgenerierung und -bearbeitung mittels lernfähiger Computer gehört und gelesen haben. Das Internet wird geradezu täglich von Neu- und Weiterentwicklungen überflutet.** 

Wie lassen sich die gebotenen Möglichkeiten für die Bearbeitung unserer Filme nutzen? Programme und Onlineanwendungen wie Dall-E, Midjourney, Stable Diffusion, Leonardo.ai und andere bieten Bilderzeugung und -ergänzung mittels sog. Prompts (beschreibende Texteingaben) an. Das funktioniert, mit einigen Einschränkungen, sogar mit Videomaterial.

Voraussetzung ist ein vom Stativ aufgenommenes Video ohne jegliche Kamerabewegung. Die sich bewegenden Bildteile (Personen, Tiere, andere Objekte) sollten innerhalb des Bildausschnitts bleiben. Dieser "statische Bildbereich" kann dann mittels Software um frei erfundene Bildteile ergänzt werden.

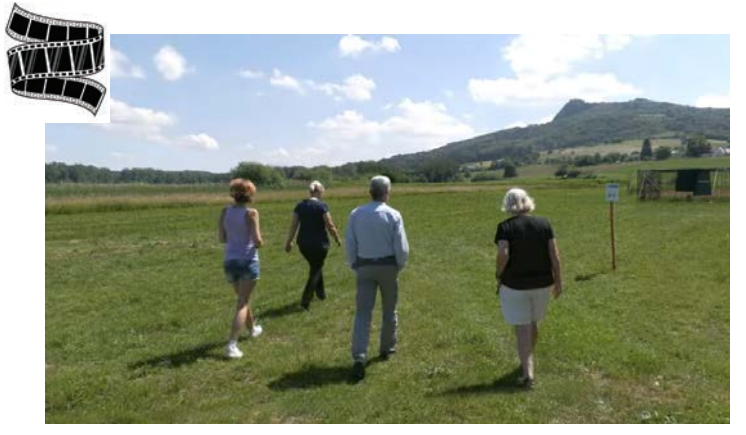

Beispielvideo vom Autor für "generative fill".

#### In meinem ersten Beispiel

https://www.youtube.com/watch?v=jy7pJmcsF94 habe ich noch ein Standbild aus dem Originalvideo genommen und dieses mit der Funktion "outpainting" in Dall-E erweitert. Dann wurde das erweiterte Standbild in der Schnittsoftware hinter das Originalvideo gelegt. Mit einer Maske konnte der Bereich mit den sich bewegenden Personen eingefügt werden. Bei entsprechend großen Erweiterungen lassen sich auch noch nachträgliche Schwenks erzeugen.

Die einzelnen Arbeitsschritte finden sich sehr gut erklärt auf der Seite: [https://www.slashcam.de/artikel/Workshop/](https://www.slashcam.de/artikel/Workshop/Mattepainting-fuer-Dummys---mit-Photoshops-Generative-Fill-Funktion--Die-einzelnen-Schritte.html) [Mattepainting-fuer-Dummys---mit-Photoshops-](https://www.slashcam.de/artikel/Workshop/Mattepainting-fuer-Dummys---mit-Photoshops-Generative-Fill-Funktion--Die-einzelnen-Schritte.html)[Generative-Fill-Funktion--Die-einzelnen-Schritte.html](https://www.slashcam.de/artikel/Workshop/Mattepainting-fuer-Dummys---mit-Photoshops-Generative-Fill-Funktion--Die-einzelnen-Schritte.html) 

oder in diesem Video : https://www.youtube.com/watch?v=4aIJNT\_vOVw

Hier noch weitere von mir erstellte Beispiele: https://youtu.be/34MkFSxrFQk oder https://youtu.be/2IUgARRqx50

Mit der Integration von Adobe Firefly in Photoshop lassen sich alle Arbeitsschritte sogar mit nur einer Software erledigen.

Dabei geht die neue Funktion "generative fill" weit über das einfache Erzeugen von Bildern per Textprompt hinaus, wie man es von Stable Diffusion, Midjourney oder DALL-E 2 kennt.

Vielmehr verknüpft Adobe die Funktion mit bereits vorhandenen, ebenfalls KI-basierten Features wie der automatischen Objektauswahl. So kann sich "generative fill" direkt auf das zu bearbeitende Objekt einstellen. Auch die Umgebung hat Firefly im Blick. Wenn es beispielsweise spiegelnde Oberflächen wie Wasser erkennt, fügt es direkt die entsprechenden Reflexionen ein. Mit "generative fill" gibt Adobe professionellen Grafikdesignern ein mächtiges Werkzeug an die Hand

Ob und wie der Einzelne diese Technik anwenden möchte, bleibt jedem selbst überlassen. Der Einwand: "Wir brauchen so etwas nicht und man möge doch bei ,ehrlichem' Amateurfilm bleiben" ist insofern unberechtigt, da bereits bei der Auswahl des Bildausschnitts, des Blickwinkels, der Abfolge der Szenen usw. Einfluss auf die für den Zuschauer wahrnehmbare Realität genommen wird.

Wenn man damit eine Geschichte erzählen kann, gut und spannend und mitreißend, dann ist es unwichtig, welche Technik eingesetzt wurde. Wir werden uns noch wundern, welchen Einfluss KI in den nächsten Jahren auf unser Hobby haben wird. Wie jede Technik, so birgt auch die Verwendung von künstlich generierten Bildern, Tönen und Videos die Gefahr von Missbrauch. Da ist es vielleicht ganz gut zu wissen, was alles möglich ist.

#### Werner Duffner www.filmclub-singen-radolfzell.de

# **GEMA-freie Musik**

**Auf der Webseite des AV-Dialog-Magazins gibt es eine Wiki-Seite, auf der auch eine Liste mit Anbietern von GEMA-freier Musik sowie Geräuscharchiven verlinkt ist:** 

https://av-dialog-magazin.de/wiki/GEMA-freie-Musik.html

Dort sind auch jeweils Angaben zu Preisen und ggf. weitere Infos aufgeführt. Alle Angaben sind ohne Gewähr, mit Änderungen muss gerechnet werden. Für Hinweise zu veralteten Angaben bzw. zu weiteren noch nicht erwähnten Anbietern bin ich dankbar; schreiben Sie dann ggf. bitte an heftredaktion@av-dialog.de

Klaus Fritzsche https://av-dialog.jimdofree.com

#### Musik und Geräusche für AV und Film - Woher nehmen? Autor: Klaus Fritzsche | Stand: 28. Oktober 2022 Hier listen wir einige uns bekannte Anbieter von GEMA-freier Musik und Geräuschen auf (ohne<br>Anspruch auf Vollständigkeit). Gerne dürfen Sie uns weitere Anbieter oder auch veraltete Links Beachten Sie bitte immer das jeweilige Lizenzmodell, auch bei kostenloser Musik. In der Regel<br>ist bei Verwendung die Nennung des Urhebers notwendig. 0.1. Inhaltsverzeichnis 1. GEMA-freie Musik

https://av-dialog-magazin.de/wiki/GEMA-freie-Musik.html

## **Mitwirkende gesucht**

3. Weitere Verweise

Haben Sie Interesse, am Newsletter mitzuwirken, mitzuschreiben? Haben Sie Themen, Interessen, die für unsere Leser informativ und hilfreich zum Filmemachen sind. Beiträge dazu sind immer willkommen.

Beiträge oder Rückfragen schicken Sie bitte an:

waltraut.kruse@bdfa-lvbw.de

# **Landesfilmfestival 9.und 10.März 2024 in Untermarchtal**

**Liebe Hobby-Freunde,** 

**die Erfahrung aus meinen bisherigen sieben organisierten und geleiteten Filmfestivals im Bildungsforum des Klosters Untermarchtal macht notwendig, dass ich schon jetzt ein ungefähres Kontingent von Doppel- und Einzelzimmern mit Angabe des Anreisetags unverbindlich intern reservieren lasse.** 

Ab Januar 2024 wird dann über die Homepage unseres Landesverbandes ein Anmeldeformular eingerichtet. Die Zimmerzuteilung erfolgt dann wie bisher ausschließlich über mich.

Bisher konnte ich immer alle 50 bis 70 Übernachtungsgäste im selben Haus unterbringen, in dem die Filmprojektion läuft, das Mittag- und Abendessen eingenommen wird und sich der Raum fürs abendliche gemütliche Beisammensein befindet.

In Untermarchtal gibt es manchmal Parallelveranstaltungen mit Übernachtungsbuchungen schon bis zu einem Jahr im Voraus. Deshalb ist für meine Planung Ihr unverbindlicher Hinweis wichtig. Vorab schon mal ein herzliches Dankeschön.

Die Freunde unseres schönen kreativen Hobbys haben sich in diesem Hause mit seiner fürsorglichen und umsichtigen Betreuung immer wohlgefühlt. Es gibt fast unbegrenzt viele gebührenfreie Parkplätze.

Organisator und Schatzmeister Rolf Sigmund freut sich auf Ihren unverbindlichen Hinweis sigmund@bdfa-lvbw.de

# **Termine**

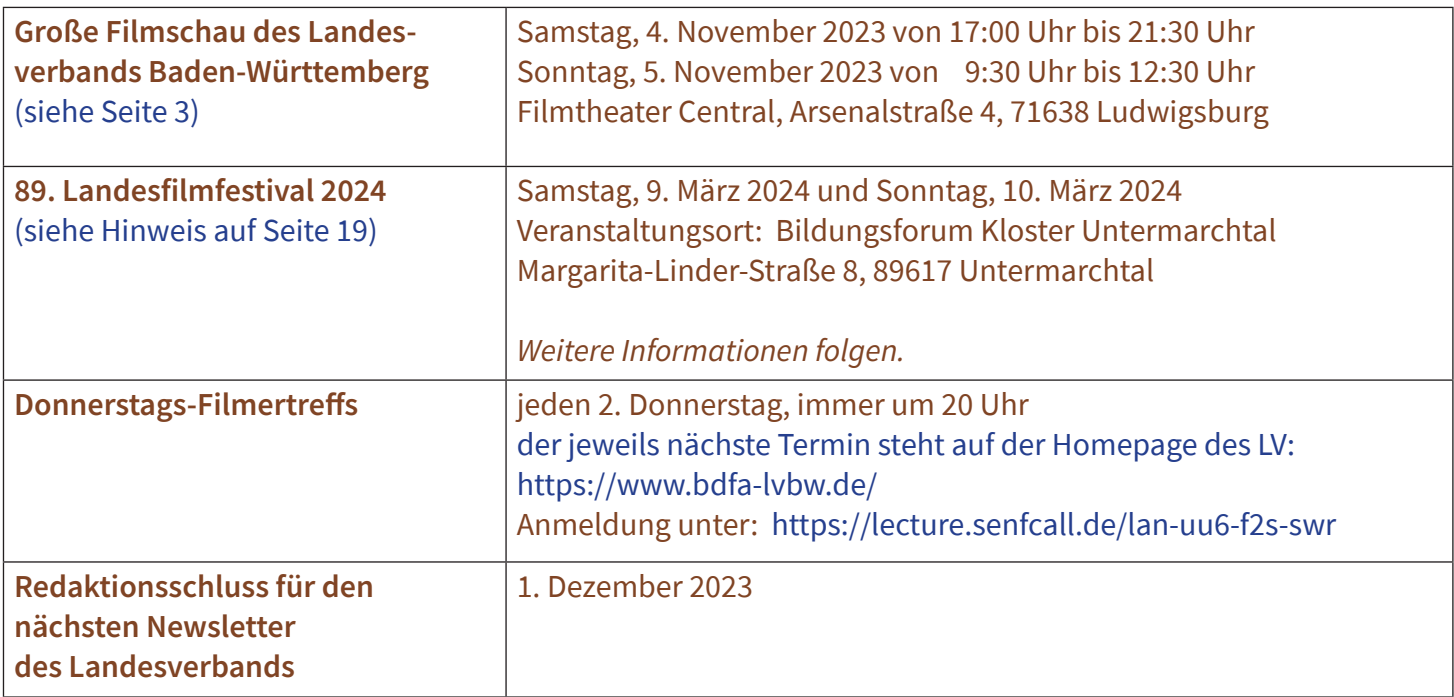

#### **Impressum**

Landesverband der Film-Autoren Baden-Württemberg e.V. Redaktion Waltraut Kruse – Presse und Öffentlichkeit – Mail: waltraut.kruse@bdfa-lvbw.de

Geschäftsstelle: Walter Reichhart Konstanzer Str. 63 78315 Radolfzell Tel: 0 77 32 – 1 31 46 Mail: info@wreichhart.de

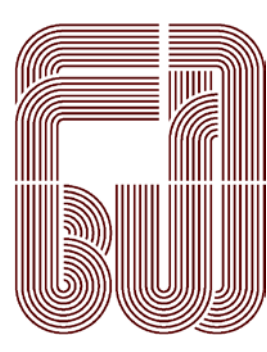

#### **Informationen und Rückfragen zum Newsletter** Mail: waltraut.kruse@bdfa-lvbw.de

#### **Nächster Redaktionsschluss:** 1. Dezember 2023

**Newsletter an- und abmelden:**  Mail: waltraut.kruse@bdfa-lvbw.de

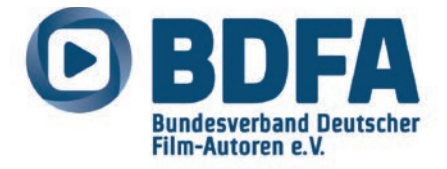